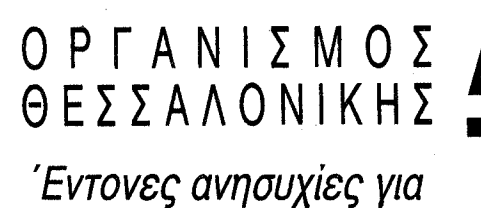

OPEANIXMOX AEN EKNAHPONEI TO POAO TOY

**NIKO** 

την απροθυμία του Ο.Θ. να ασκήσει τις αρμοδιότητές του με κίνδυνο ακύρωσης του ρόλου και του λόγου ύπαρξης του, εκφράζει με επιστολή προς τον Πρόεδρό του κ. Σφενδόνη η Δ.Ε. του Τμήματος.

To Τεχνικό Επιμελητηρών στείλει στις 18.6.91 είχε εκφράσει την έντονη ανησυχία για την πορεία των μεγάλων προβλημάτων του Πολεοδομικού Συγκροτήματος της Θεσσαλονίκης, επισημαίνοντας ότι διάφοροι φορείς, οργανισμοί και υπηρεσίες του δημοσίου. επεμβαίνουν αυθαίρετα στον αστικό ιστό της πόλης, στη δομή και την ιστορική της φυσιογνωμία, γωρίς κάποιο συνολικό σχεδιασμό και προοπτική, χωρίς καμία ολοκληρωμένη σύλληψη, χωρίς όραμα.

Ταυτόχρονα, σας καλούσαμε να λειτουργήσετε σύμφωνα με τον ιδρυτικό

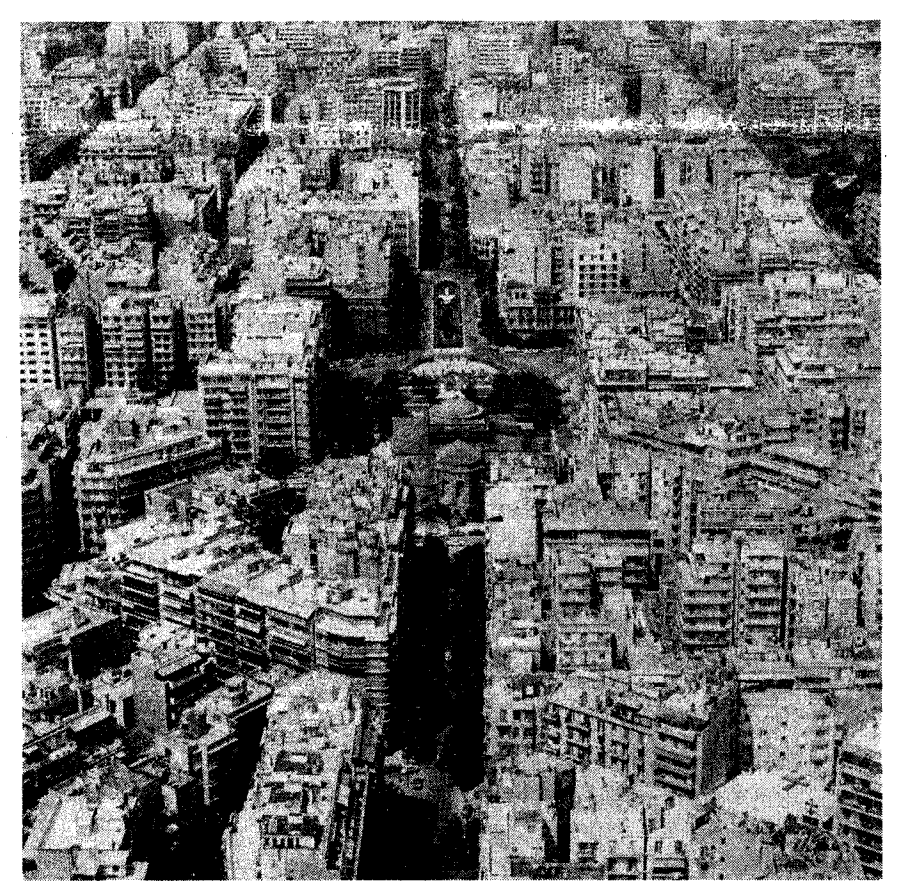

του νόμο και να αναδείξετε τον Οργανισμό Ρυθμιστικού του οποίου προΐστασθε σε Φορέα-Υποδοχέα που θα συντονίζει και θα προωθεί ενέργειες και πρωτοβουλίες, εξασφαλίζοντας την κοινωνική αποδοχή που αποτελεί προϋπόθεση για την επιτυχία οποιουδήποτε προγράμματος και σχεδιασμού.

**HPIO** 

EAA

MEAHT

ΤΜΗΜΑ ΚΕΊΝΤΡΙΚΗΣ ΜΑΚΕΔΟΝΙΑΣ

ΙΟΥΝΙΟΣ 1992, ΆΡΙΘΜΟΣ ΦΎΛΛΟΥ 2, ΤΙΜΗ ΔΡΧ. 1

BIBAIO@HKH T.E.E

NTPIKHZ MAKE**AONIAZ THAED. 280.462** 

**A AONIKH** 

Δυστυχώς με λύπη μας διαπιστώνουμε ότι στο χρονικό διάστημα που μεσολάβησε, ο Οργανισμός Ρυθμιστικού, εκτός από κάποιες εξαιρέσεις, όχι μόνο δεν θεράπευσε προβλήματα αλλά έχει υποβαθμίσει την παρουσία του και έχει μετατραπεί πλέον σε ένα όργανο διεκπεραιωτικού - γραφειοκρατικού χαρακτήρα το οποίο νομιμοποιεί εκ των υστέρων αποφάσεις που παίρνονται ερήμην του, από άλλους παράγοντες, πολλές φορές εκτός Θεσσαλονίκης.

΄ανάδειξη της πόλης μας σε πολι-Γιστική πρωτεύουσα της Ευρώπης για το 1997 και ο ιδιαίτερος ρόλος που καλείται να παίξει σαν Μητρόπολη των Βαλκανίων, γέφυρα ανάμεσα στην ΕΟΚ και τις χώρες της ευρύτερης περιοχής της, θέτουν με επιτακτικό τρόπο την ανάγκη για συνεννόηση όλων των παραγόντων της πόλης, που με τις δεσμεύσεις που θα αναλάβουν και τις πρωτοβουλίες που θα αναπτύξουν θα βοηθήσουν να μετατραπεί η πολιτική βούληση σε πράξη. Χρειάζεται κινητοποίηση όλου του δυναμικού που διαθέτει η Θεσσαλονίκη ώστε να προχωρήσουμε με τρόπο συντεταγμένο και προγραμματισμένο, επιδιώκοντας τις ευρύτερες συναινέσεις.

Θεωρούμε επομένως αδιανόητο ότι εδώ και τρία χρόνια δεν λειτουργεί το Συμβούλιο του Οργανισμού στο οποίο

(συνέχεια στη σελ. 7)

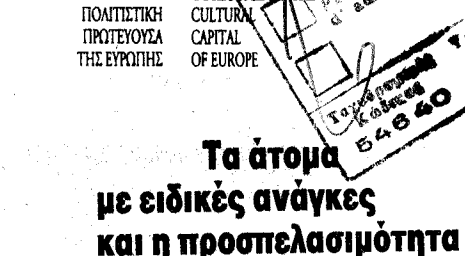

της πόλης σελ. 4-5

ΘΕΣΣΑΛΟΝΙΚΗ

Τα σημάδια, οι αφορμές και η ανάγκη για να βελτιωθεί η κίνηση των πεζών μέσα στην πόλη, ιδιαίτερα όμως η προσπέλασή της από άτομα με ειδικές ανάγκες, είναι πολλά: Στενά πεζοδρόμια, ανυπαρξία ραμπών, αυτοκίνητα που παρκάρουν σε διαβάσεις πεζών, αυτή είναι η εικόνα του σήμερα.

- Θεσσαλονίκη Πολιτιστική πρωτεύουσα της  $\boldsymbol{\angle}$  Ευρώπης.
	- Ινστιτούτο Διαβαλκανικής Ανάπτυξης. Μέγαρο Μουσικής. Βουλιάζει η λιπασματοβιομηχανία.
- Αρχιτεκτονικός διαγωνισμός για το νέο κτίριο του Τμήματος.
- Αλλαγή χρήσης στα κληροτεμάχια. Κτίριο ΔΕΘ: θα συνεχιστούν οι παρατυπίες;
- Ψηφίσματα Αντιπροσωπείας. Νέο σύστημα ασφάλισης οικοδόμων. Αμοιβές. Πολεοδομικά.
- «Παιδεία». Εκδηλώσεις που ενδιαφέρουν.
- «Με μια Ματιά». «Σταχυολογήματα» από τον Τύπο.
- Επιδοτούμενα σεμινάρια. Ō Βελτίωση του θεσμού των εξετάσεων. Βιβλιοθήκη. «ΖΗΤΕΙΤΑΙ» Μηχανικός.
- «Νομαρχιακά» Νέα. «Παραταξιακά» Νέα. «Συλλογικά» Νέα.
- **2** Η αμφιλεγόμενη αμφιδρόμηση. **Ο** Απειλείται το ΦΙΞ.

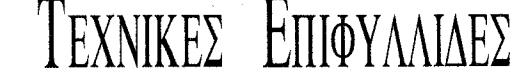

## Πόλη, η πολιτισμική της στάθμη και η Ευρώπη

«Η πόλη εξελίσσεται από την ανάποδη· γίνεται όλο και πιο άξενη, επαρχιοποιείται. Κι εμείς ανήμποροι, βλέπουμε την πολιτισμική στάθμη της, τη στάθμη που έφερε την Αναγέννηση, να πέφτει κάθετα, να κατεβαίνει θεαματικά προς όνειδος όλων μας».

Αυτά έγραφε ήδη από το 1965 ο Γερμανός ψυχολόγος Αλεξάντερ Μίτσερλιχ στο βιβλίο του «Το άξενο των πόλεων πρωτουργό στην ψυχική αποδιοργάνωση του πολίτη», εκφράζοντας την τότε αλλαγή πνευμάτων στον ευρωπαϊκό χώρο και κρούοντας τον κώδωνα του κινδύνου. Η απάντηση

από αρχιτέκτονες, πολεοδόμους, δημοτικούς άρχοντες, κρατικούς προγραμματιστές αλλά και από την ιδιωτική πρωτοβουλία ήταν καταρχήν η προστασία και η ανάδειξη του ιστορικού πολιτισμικού πλούτου των πόλεων, των κατάλοιπων του Αναγεννησιακού κόσμου, δηλαδή μιας εποχής που κατέτασσε το οικοδομείν στις Τέχνες (με την πιο υψηλή έννοια της λέξης). Αλλά και ο διάλογος της νέας αρχιτεκτονικής με την παλαιά.

Ο αναπροσανατολισμός αυτός έφερε τα αποτελέσματά του στις ευρωπαϊκές πόλεις, μεγάλα ή μικρά, αλλά πάντως ευχάριστα. Μια βόλτα στο Λονδίνο, στο Παρίσι ή ακόμα περισσότερο στη Φλωρεντία, στη Χαϊδελβέργη ή στη Βαρκελώνη μπορεί να πείσει και τον πιο δύσπιστο. Και επειδή η

(συνέγεια στη σελ. 7)

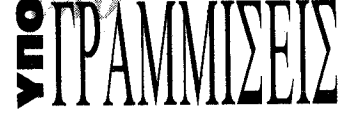

ΕΚΔΗΛΩΣΗ «Ερευνητικά προγράμματα ΑΠΘ» 1η Ιουλίου '92, ΤΕΕ/ΤΚΜ ΣΕΜΙΝΑΡΙΑ «Μηχανική των κατασκευών από τοιχοποιία» 30/6/92, ΤΕΕ/ΤΚΜ, Σέρρες ΗΜΕΡΙΔΑ «Ο σεισμός του Ερτζιτζιάν - Εμπειρίες και διδάγματα» Ιούνιος '92, ΤΕΕ/ΤΚΜ 20 ΠΑΝΕΛΛΗΝΙΟ ΣΥΝΕΔΡΙΟ Γεωτεχνικής Μηχανικής 21-23/10/92, ΤΕΕ και Ελληνική Επιστημονική Εταιρεία Εδαφομηχανικής Θεμελιώσεων

10 ΕΠΙΔΟΤΟΥΜΕΝΑ ΣΕΜΙΝΑΡΙΑ επαγγελματικής κατάρτισης Μηχανικών 1/10/92-20/12/92, TEE/TKM

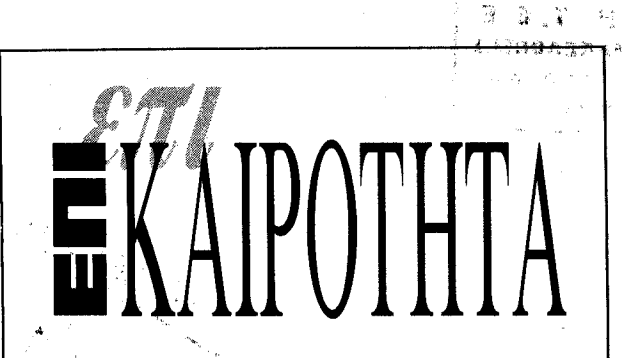

Η επιλογή της Θεσσαλονίκης ως «Πολιτιστικής Πρωτεύουσας της Ευρώπης» για το 1997 ήταν μια «ανάσα» σε μια περίοδο που το κλίμα για τη χώρα μας διεθνώς μόνο το καλλίτερο δεν είναι και που τα εθνικά μας θέματα και κυρίως αυτό της Μακεδονίας, βρίσκονται σε κρίσιμη φάση.

- Η πρώτη αυτή μάχη κερδήθηκε γιατί από ένα σημείο και μετά δόθηκε ενωμένα απ' όλες τις δυνάμεις που πίστεψαν και πάλεψαν γι' αυτή την υπόθεση.

Έτσι μόνο κομματικές αποκλειστικότητες δεν μπορούν να διεκδικηθούν και να προβληθούν.

Ήδη από τις 18-5 που πάρθηκε η απόφαση των 12 έχουμε περάσει στη δεύτερη φάση αυτού του αγώνα, που πρέπει να δοθεί σε ένα άλλο επίπεδο και χρειάζεται ένα συνεχή οργασμό, γιατί αυτά τα 4,5 χρόνια που απομένουν θα αποδειχτούν τελικά μικρός χρόνος.

« Ένας αγώνας ώστε η πόλη της Θεσσαλονίκης να διαθέτει το 1997 όλη εκείνη την απαραίτητη υποδομή και τις υπηρεσίες που απαιτεί μια τέτοια διοργάνωση η οποία έχει πανευρωπαϊκή και παγκόσμια απήχηση» όπως επισήμανε το ΤΕΕ/Τ.Κ.Μ.

«Υπάρχουν σοβαρές εκκρεμότητες που πρέπει να ξεπεραστούν και επιπλέον απαιτείται ένας συνολικός σχεδιασμός για τα έργα που έχει ανάγκη η πόλη και ο οποίος πρέπει να γίνει σε συνεγνόηση και με συνεργασία όλων των φορέων της». Ο ρόλος του Οργανισμού Ρυθμιστικού είναι σημαντικότατος σε έναν τέτοιο σχεδιασμό.

Πώς όμως θα γίνει αυτό, όπως επισημαίνει το ΤΕΕ όταν αποποιείται το ρόλο του και έχει μετατραπεί σε ένα όργανο διεκπεραιωτικού - γραφειοκρατικού χαρακτήρα.

Η επιλογή της Θεσσαλονίκης ως Πολιτιστική Πρωτεύουσα αποτελεί μια μεγάλη πρόκληση. Αποτελεί τη χρυσή ευκαιρία για τη Θεσσαλονίκη που αν αξιοποιηθεί σωστά και υποστηριχτεί μπορεί να τη μετατρέψει σε ένα μεγάλο πολιτιστικό κέντρο των Βαλκανίων με σημαντικές επιπτώσεις στις οικονομικές και πολιτικές εξελίξεις.

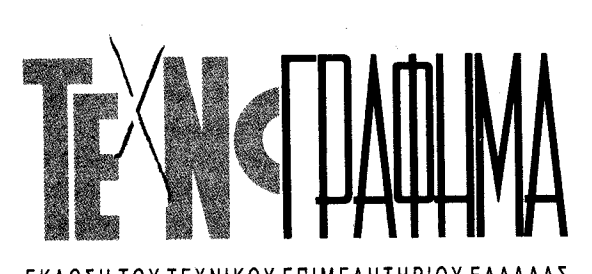

## Βουλιάζει η λιπασματοθιομηχανία

## Πρόγραμμα αναδιάρθρωσης προτείνει το TEE/TKM

安徽 超全線

2 TEXNOTPAOHMA

 $2.8030$ 

Ταπελευθέρωση της αγοράς λιπα-Παμάτων από την 1η Μαΐου 1992 και η εκκρεμότητα που υπάρχει στην εξόφληση των λιπασματοβιομηχανιών από τη ΣΥΝΕΛ (η ΣΥΝΕΛ οφείλει στην ΑΤΕ 130 δις δρχ.) έχουν οδηγήσει την ελληνική βιομηγανία λιπασμάτων σε μια κρίσιμη κατάσταση.

Το ΤΕΕ/ΤΚΜ αφού διαπίστωσε το αδιέξοδο που περιήλθε ο κλάδος, προτείνει μια σειρά από μέτρα με στόχο την εξυγίανση.

Η Ελληνική Λιπασματοβιομηχανία περιλαμβάνει τέσσερα μεγάλα βιομηχ. συγκροτήματα, από τα οποία τα τρία -ΧΒΒΕ, ΒΦΛ και ΑΕΒΑΛ-βρίσκονται στη Β. Ελλάδα. Το σύνολο της παραγωγής φθάνει τους 2,5 εκατομ. τόνους. Η εγχώρια αγορά λιπασμάτων υπερβαίνει τα 2 εκατομ. τόνους εκ των οποίων 250.000 τόνοι εισάγονται από το εξωτερικό. Οι εξαγωγές που ήταν της τάξης των 300.000 τόνων ετησίως, παρουσίασαν μετά το 1989 σημαντική μείωση, φθάνοντας τους 125.000 τόνους το 1991. Η εμπορία των λιπασμάτων πέρασε το 1984 από την ΑΤΕ στην αποκλειστικότητα της ΣΥΝΕΛ ΑΕ.

Το ΤΕΕ πιστεύει ότι τα σημερινά προβλήματα της λιπασματοβιομηχανίας οφείλονται στην παρεμβατική κρατική πολιτική που ασκήθηκε μέχρι την 1η Μαΐου 1992. Ειδικότερα μετά τη μεταβατική περίοδο που προέβλεπε η συμφωνία συνδέσεως με την ΕΟΚ για τα λιπάσματα - από τις αρχές του 1986— έπρεπε να είχε απελευθερωθεί η αγορά των λιπασμάτων.

Το χρέος της ΣΥΝΕΛ στην ΑΤΕ πρέπει να ρυθμιστεί αμέσως. Λόγω του υ-

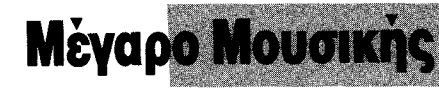

Θετική η ανταπόκριση στην πρόταση του ΤΕΕ/ΤΚΜ για τη συγκρότηση επιτροπής που θα υποβάλλει προτάσεις για εναλλακτικούς χώρους.

Μέχρι τα μέσα Ιουνίου αναμένεται να δοθούν στη δημοσιότητα οι θέσεις της Ομάδας Εργασίας, που συγκροτήθηκε με πρωτοβουλία της Δ.Ε. του ΤΕΕ/ ΤΚΜ, η οποία θα προτείνει εναλλακτικούς χώρους από αυτόν της Νέας Παραλίας για την ανέγερση του Μεγάρου Μουσικής στη Θεσσαλονίκη.

Μετά τη γνωστή διαμάχη του συλλό γου των Φίλων της Μουσικής και του δημάρχου Θεσσαλονίκης που είδε το φως της δημοσιότητας βρήκε τελικά θετική ανταπόκριση από τον Δήμο και τον Οργανισμό Ρυθμιστικού Θεσσαλονίκης η πρόταση που είχε κάνει από τον περασμένο Φεβρουάριο σε συνέντευξη τύπου ο πρόεδρος του ΤΕΕ/ ΤΚΜ κ. Α. Κουράκης, για τη συγκρό-

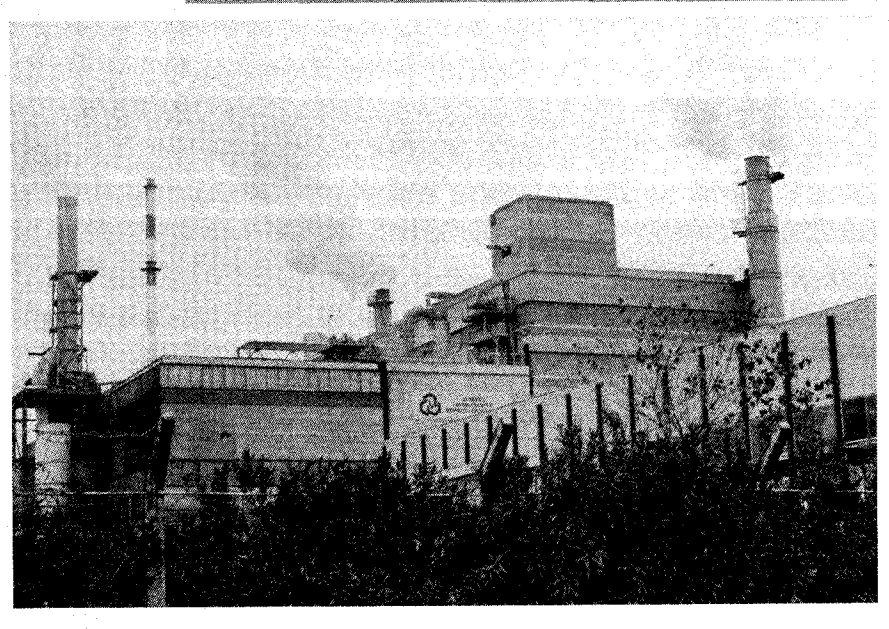

πάρχοντος τεράστιου ταμειακού προβλήματος του Δημοσίου η σχετική ρύθμιση θα μπορούσε να γίνει είτε με πάγωμα της οφειλής των 130 δις δρχ., είτε ρύθμιση με ομόλογα επομένων ετών.

Το ΤΕΕ/ΤΚΜ εκτιμά ότι το θέμα της εξυγίανσης της λιπασματοβιομηχανίας είναι κυρίως διαρθρωτικό. Για την αναδιάρθρωση του κλάδου απαιτούνται σημαντικοί πόροι που θα μπορούσαν

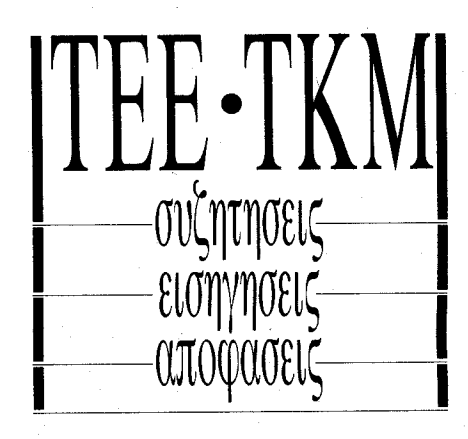

τηση μιας τέτοιας Επιστημονικής Ομάδας.

Η ομάδα ασχολείται με τη διερεύνηση και συγκεκριμενοποίηση των κατάλληλων χώρων για την ανέγερση του Μεγάρου και την αναλυτική μελέτη χωροθέτησής του.

Όταν δημοσιοποιηθούν οι προτάσεις της Ομάδας Εργασίας οι εμπλεκόμενοι φορείς, με βάση τα συγκεκριμένα πορίσματα θα μπορέσουν να αξιολογήσουν τα δεδομένα και να διαμορφώσουν άποψη για την εναλλακτική χωροθέτηση του Μεγάρου.

Όπως είχε επισημάνει το ΤΕΕ/ ΤΚΜ οι χώροι αυτοί είναι λιγοστοί και συγκεκριμένοι. Είχαν μάλιστα αναφερθεί ενδεικτικά κάποιοι από αυτούς όπως η περιοχή Ποσειδωνίου, το στρατόπεδο Κόδρου, ο χώρος του λιμανιού, ν' αντληθούν από το Κοινοτικό Πλαίσιο Στήριξης, σύμφωνα με το πρόγραμμα HELPEID που διαμορφώνει το Y-ΒΕΤ. Το πρόγραμμα αυτό προβλέπει διακοπή λειτουργίας των 8-9 λιγότερο παραγωγικών μονάδων, επενδύσεις σε παραγωγή πυκνότερων τύπων λιπασμάτων, εκσυγχρονισμό των εγκαταστάσεων και πρόσβαση των βιομηχανιών στα δίκτυα εμπορίας διανομής. Τέλος το ΤΕΕ/ΤΚΜ συμφωνει στην εκτίμηση του ΥΒΕΤ για διατήρηση των δύο Μονάδων παραγωγής αμμωνίας στις εγκαταστάσεις της ΕΚΟ στη Θεσσαλονίκη και στη ΒΦΛ στην Καβάλα.

## **IVOTITOUTO** Διαβαλκανικής Avanrugng

## Το ΤΕΕ υιοθέτησε την πρόταση του Τμήματος

ΤΔιοικούσα Επιτροπή του ΤΕΕ  $\blacksquare$ και οι Διοικούσες Επιτροπές των 14 περιφερειακών του τμημάτων, που συναντήθηκαν στη Φλώρινα στις 23-24 Μαΐου, υιοθέτησαν την πρόταση του ΤΕΕ/ΤΚΜ για την ίδρυση και λειτουργία Ινστιτούτου Διαβαλκανικής Ανάπτυξης και Τεχνικής.

Το Ινστιτούτο θα έχει έδρα τη Θεσσαλονίκη και θα είναι οργανισμός αυτόνομος, ο οποίος θα λειτουργεί με την οικονομική και τεχνική στήριξη του ΤΕΕ και την εποπτεία του ΤΕΕ/ΤΚΜ.

Το υπό ίδρυση Ινστιτούτο στοχεύει στην ανάπτυξη της πολύπλευρης επιστημονικής, τεχνικής και επιχειρηματικής συνεργασίας των μηχανικών μελών του, για την επέκταση της δραστηριότητάς τους στον Βαλκανικό χώρο. Θα παρέχει έγκυρη πληροφόρηση για

#### FKAOSH TOY TEXNIKOY ENIMEAH I HPIOY EAAAAA2 T M H M A K E N T P | K H Z M A K E A O N I A Z

Αποστέλλεται δωρεάν στα μέλη του Τμήματος Κ. Μακεδονίας του ΤΕΕ

#### Υπεύθυνος σύμφωνα με το νόμο

Ανδρέας Κουράκης, Πρόεδρος ΤΕΕ - Τμήμα Κεντρικής Μακεδονίας Ζεύξιδος 8, 54622 Θεσσαλονίκη

Υπεύθυνη ύλης Συντακτική Επιτροπή

#### Συνεργάτης φωτογράφος Χρήστος Πασγούδης

#### Τυπογραφική επιμέλεια Φωτοστοιχειοθέτηση **INFOPRINT** Δωδεκανήσου 25, τηλ. 531.517, 515.098 Θεσσαλονίκη

Υπεύθυνος τυπογραφείοι Φώτης Βερβερίδης Αλ. Παπαναστασίου 58, τηλ. 917.420 Θεσσαλονίκη

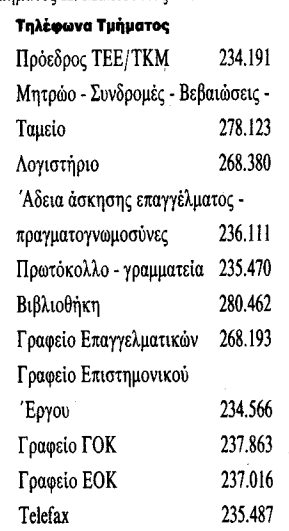

το Γ΄ Σώμα Στρατού.

Η Ομάδα εργασίας αποτελείται από τους συναδέλφους αρχιτέκτονες: Ζέικου Πολυξένη, Ματίτα Θεοφάνη, Πολίτου Λίλα, Πολυμένη Φιλιώ, Σέμψη Ελένη, Τζένο Αθανάσιο και αναμένεται να ολοκληρώσει το πόρισμά της μέχρι την 10η Ιουνίου.

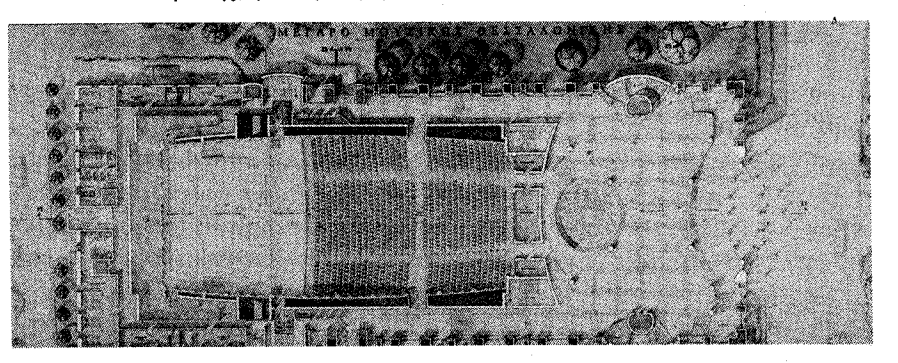

ζητήματα που σχετίζονται με το επιστημονικό και επαγγελματικό πεδίο των μηχανικών.

Θα παίρνει πρωτοβουλίες για την πραγματοποίηση συνεδρίων, επιστημονικών συναντήσεων και θα αναπτύσσει ενημερωτικές δραστηριότητες.

Στο ψήφισμα της κοινής συνάντησης υπογραμμίζεται ότι αφετηρία για την πρωτοβουλία αυτή αποτελεί η πεποίθηση ότι πρόκειται για ουσιαστική συνεισφορά των Ελλήνων μηχανικών και του ΤΕΕ προς τις εθνικά ευαίσθητες ελληνικές περιοχές, η οποία, σε συνδυασμό με την αναπτυξιακή προοπτική, θα συμβάλει και στην προώθηση της φιλίας και της συνεργασίας ανάμεσα στους λαούς της περιοχής και θα επιτρέψει στη χώρα μας να πάρει τη θέση και το ρόλο που της ανήκει.

## ΤΕΧΝΟΓΡΑΦΗΜΑ

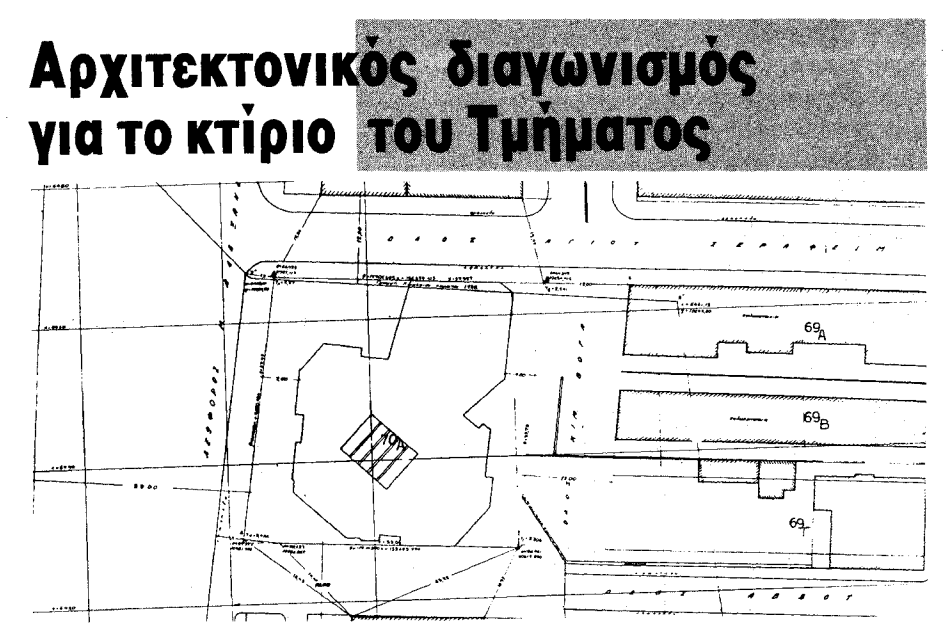

Στα χέρια του συνόλου των μηχανικών ανατίθεται το θέμα του κτιρίου των γραφείων του TEE/TKM, αφού η Αντιπροσωπεία του Τμήματος, στην συνεδρίασή της στις 14.4.1992, αποφάσισε την προκήρυξη Πανελλήνιου Αρχιτεκτονικού Διαγωνισμού.

.<br>-<br>ράγματι, μετά από εισήγηση της .Δ.Ε. σχετικά με την κατάσταση που βρίσκεται το θέμα, η Αντιπροσωπεία σταθμίζοντας όλα τα δεδομένα έλαβε την απόφαση αυτή, προκρίνοντας ουσιαστικά ότι το κτίριο των γραφείων του ΤΕΕ, πρέπει να αποτελέσει αντικείμενο μελέτης-επεξεργασίας και να εκλυθεί από τον τεχνικό κόσμο καταδείχνοντας ότι το Επιμελητήριο, στηριζόμενο στις ζωντανές δυνάμεις των μηχανικών, θέλει να παρουσιάσει στην πόλη

## Κτίριο ΔΕΘ: θα συνεχιστούν οι παρατυπίες;

"ην παρέμβαση του νομάρχη Θεσ-1 σαλονίκης, ώστε να σταματήσουν οι παρατυπίες της ΔΕΘ σε ότι αφορα το υπό ανέγερση κτίριο πολλαπλών χρήσεων, ζήτησε η Δ.Ε. του ΤΕΕ/ΤΚΜ.

Στην επιστολή που στάλθηκε επισημαίνεται η γνωμοδότηση της γενικής γραμματείας Δ.Ε. του ΥΠΕΧΩΔΕ, που δικαιώνει το ΤΕΕ/ΤΚΜ και καταγγέλεται ότι υπήρξαν παραλείψεις στην έκδοση οικοδομικής άδειας από το Γραφείο Πολεοδομίας Θεσσαλονίκης, που έγινε με συνοπτικές διαδικασίες.

Δεν υπάρχει μελέτη περιβαλλοντικών επιπτώσεων, συγκοινωνιακή μελέτη, η έγκριση της ΕΠΑΕ (μέτρησε διπλή η ψήφος της προέδρου) και η εν συνεχεία έκδοση της οικοδομικής αδείας έγινε χωρίς την ύπαρξη προεδρικού διατάγματος για τον χαρακτηρισμό του χώρου και τον καθορισμό των όρων δόμησης.

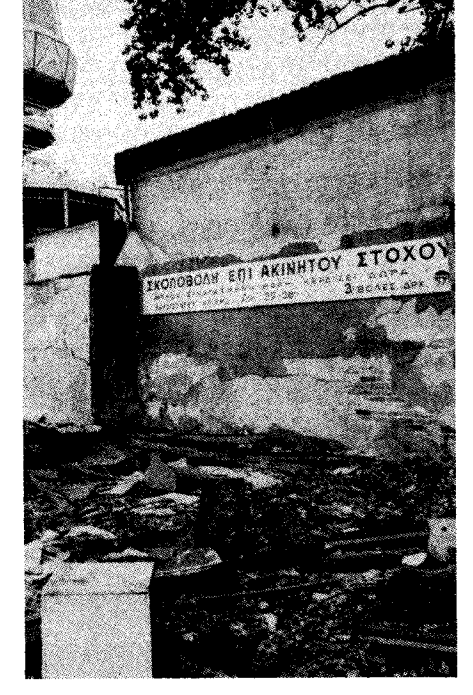

## Ψηφίσματα Αντιπροσωπείας

Η αντιπροσωπεία του ΤΕΕ/Τμήμα Ι Κεντρικής Μακεδονίας καταγγέλλει τις απαράδεκτες θέσεις της «συσπείρωσης αριστερών μηχανικών» ό-

Η αντιπροσωπεία του ΤΕΕ/Τμήμα Κεντρικής Μακεδονίας καταδικάζει αυτό το απαράδεκτο κείμενο και θεωρεί ότι η θέση αυτών των ομάδων των μηχανικών που δίνουν τροφή και επιχειρήματα στους αντιπάλους μας να το εκμεταλλεύονται σε αυτή την κρίσιμη πε- $\[\rho\]$ ioδo.

ένα κτίριο που θα ανταποκρίνεται στην εικόνα που επιθυμεί να έχουν οι πολίτες γι' αυτό.

Το θέμα πέρασε από πολλές φάσεις, οι οποίες όμως δεν αποτελούσαν ένα ομογενοποιημένο και συγκεκριμένο σύνολο σε μια κατεύθυνση επίλυσης του προβλήματος και ελαχιστοποίησης του χρόνου κατασκευής του.

Η Αντιπροσωπεία, αφού έλαβε υπόψη της όλα τα δεδομένα, κατέληξε στα παρακάτω συμπεράσματα:

α. Το κτίριο του Τεχνικού Επιμελητηρίου πρέπει να σηματοδοτεί την δυναμική του τεχνικού κόσμου, να αποτελεί σημείο αναφοράς για την πόλη της Θεσσαλονίκης και να ανταποκρίνεται στις προσδοκίες των ίδιων των μηχανικών και των φορέων της.

β. Το κτιριολογικό πρόγραμμα -μετά την ανασύνθεση και αναδιάταξη των λειτουργιών του, η οποία προέκυψε από ομάδα εργασίας μελών της Δ.Ε.σε συνδυασμό με όλο το υλικό που έχει συσσωρευτεί έως τώρα πρέπει να αποτελέσει ένα σημείο εκκίνησης για την συνολική, κατά επιστημονικό ενιαίο και αποτελεσματικό τρόπο μελέτη εκ νέου, του κτιρίου από μια πλήρη (με όλες τις επιστημονικές ειδικότητες) μελετητική ομάδα, η οποία θα έχει την ευθύνη για την εκπόνηση όλων των φάσεων της μελέτης αυτής (προμελέτη οριστική - μελέτη εφαρμογής).

γ. Η Δ.Ε. να λάβει όλα τα απαραίτητα μέτρα για την επίλυση των εκκρεμοτήτων που ωστόσο επηρεάζουν με καθοριστικό τρόπο τηνπορεία υλοποίησης του έργου αυτού (οριστικοποίηση της διευθύνουσας Υπηρεσίας και προϊσταμενης αρχής κλπ.) και να προχωρήσει άμεσα στην προκήρυξη του διαγωνισμού, αφού η πορεία για την ανέγερση του κτιρίου είναι ανεπίστρεπτη και πλέον έχει γίνει, εκ των πραγμάτων, μονόδρομος.

## Αλλαγή χρήσης **OTA** κληροτεμάχια

Σχετική εγκύκλιος θα επιφέρει πτώση οικοδομικής δραστηριότητας και γραφειοκρατικά προβλήματα

τώση της οικοδομικής δραστη-Lριότητας στη Βόρεια Ελλάδα θα επιφέρει η απόφαση του Υπουργείου Γεωργίας να μην εκδίδονται άδειες στα κληροτεμάχια χωρίς την προηγούμενη σύμφωνη γνώμη του υπουργείου. Με επιστολή που απέστειλε το ΤΕΕ/ ΤΚΜ στον υφυπουργό ΠΕΧΩΔΕ κ. Κατσιγιάννη, επισημαίνεται η ιδιαιτερότητα του προβλήματος στο χώρο της Βόρειας Ελλάδας, αφού με την εγκατάσταση και αποκατάσταση των προσφύγων δημιουργήθηκε ιδιοκτησιακό καθεστώς, που αποτελείται σχεδόν στο σύνολό του από κληροτεμάχια. Ειδικότερα στη σχετική απόφαση, παρατηρείται ότι τα άρθρα 13, 14 και 15 του Ν. 1347/87 αναφέρονται σε ειδική κατηγορία αγρών που καμία σχέση δεν έχουν με τα κληροτεμάχια. Το ΤΕΕ/ΤΚΜ πιστεύει ότι θα πρέπει να ανακληθεί η σχετική εγκύκλιος γιατί ήδη έχει δημιουργήσει σοβαρό πρόβλημα στις πολεοδομίες της περιοχής, όπου έχει συσσωρευτεί μεγάλος αριθμός φακέλων.

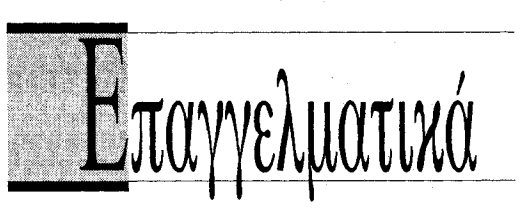

## ΝΕΟ ΣΥΣΤΗΜΑ ΑΣΦΑΛΙΣΗΣ ΟΙΚΟΔΟΜΩΝ

Αποφασίστηκε η εφαρμογή του ειδικού μηχανογραφικού συστήματος ασφάλισης οικοδόμων από 1.5.1992 και στις περιοχές Μακεδονίας - Θράκης με κατάργηση ενσήμων.

- ΟΙ ΥΠΟΧΡΕΩΣΕΙΣ ΤΩΝ ΕΡΓΟΔΟΤΩΝ (κυρίου έργου και προκειμένου για έργα του Δημοσίου ή ΝΠΔΔ των εργολάβων ή αναδόχων) είναι:
- Αναγγελία των μεταβολών των στοιχείων του έργου στο αρμόδιο Υποκατάστημα ΙΚΑ (της περιοχής του έργου). ■ Αναγγελία των μεταβολών των στοιχείων του έργου στο ΙΚΑ. **Η** Παραλαβή από το ΙΚΑ Ανακεφαλαιωτικών Καταστάσεων Εντολών Ασφάλισης (ΑΚΕΑ) (αντίστοιχων των μισθολογικών καταστάσεων του παλαιού συστήματος). Ε Καταβολή της προκαταβολής στο ΙΚΑ, όπως γίνεται και με το παλαιό σύστημα. **II** Οι εργοδότες (ή εργολάβοι) των οικοδομοτεχνικών έργων που δεν θα έχουν τελειώσει μέχρι την ημερομηνία έναρξης του Μηχ/κού Συστήματος Ασφάλισης Οικοδόμων αλλά θα συνεχισθούν, θα πρέπει να εφοδιαστούν έγκαιρα με τις (ΑΚΕΑ) από το αρμόδιο ΙΚΑ της περιοχής τους.
- ΟΙ ΑΚΕΑ πρέπει να υποβάλλονται μέχρι το τέλος του πρώτου δεκαήμερου του επόμενου μήνα της απασχόλησης των οικοδόμων (Ν. 825/78), διαφορετικά επιβαρύνονται, ανεξάρτητα οποιασδήποτε άλλης επιβάρυνσης (πρόσθετα τέλη) με ειδική προσαύξηση 25% επί των εισφορών ΙΚΑ και ΕΛΔΕΟ για το πρώτο δεκαήμερο καθυστέρησης, 5% για κάθε επόμενο δεκαήμερο καθυστέρησης και μέχρι 100% των εισφορών.
- Η ΚΑΤΑΒΟΛΗ ΤΩΝ ΕΙΣΦΟΡΩΝ πρέπει να γίνεται στο τέλος του επόμενου μήνα εκείνου κατά τον οποίο παρασχέθηκε η εργασία, διαφορετικά υπολογίζεται πρόσθετο τέλος 5% για το πρώτο δεκαήμερο καθυστέρησης και στη συνέχεια για περαιτέρω καθυστέρηση 1% επί πλέον 11η και 21η ημέρα του πρώτου μήνα και την 1η, 11η και 21η ημέρα των επομένων μηνών και συνολικά μέχρι 120% του ποσού των εισφορών ΙΚΑ και μόνο.

Για την εκπρόθεσμη καταβολή των εισφορών ΕΛΔΕΟ προβλέπεται πρόσθετο τέλος 25% για το πρώτο δεκαήμερο καθυστέρησης και στη συνέχεια για περαιτέρω καθυστέρηση 5% επί πλέον την 11η και 21η ημέρα του πρώτου μήνα και την 1η, 11η και 21η ημέρα των επομένων μηνών και συνολικά μέχρι 100% του ποσού των εισφορών ΕΛΔΕΟ (Ν. 1239/82).

(Από το Γραφείο Επαγγελματικών θεμάτων)

## **AMOIBEZ**

**NEA TIMH**  $\lambda = 26,02$  εφαρμόζεται στην  $\Delta$ / νση Πολεοδομίας από 27.5.92 για τον υπολογισμό των αμοιβών οικοδομικών έργων.

## ΠΟΛΕΟΔΟΜΙΚΑ

Η ΑΠΟΣΤΑΣΗ ΤΩΝ ΟΙΚΟΔΟΜΩΝ εκατέρωθεν του άξονα του αγωγού μεταφοράς του φυσικού αερίου, όπως αυτός κάθε φορά εγκρίνεται, στις εκτός εγκεκριμένου σχεδίου και εκτός ορίων οικισμών περιοχές ορίζεται σε είκοσι (20) μέτρα.

πως αυτές εμφανίστηκαν στο 1704 τεύγος του ενημερωτικού δελτίου του TEE.

Η άποψη αυτή της παραπάνω παράταξης και η αλλοπρόσαλη θεώρηση των πραγμάτων, της ασήμαντης αυτής μειοψηφίας, για το μείζον Εθνικό θέμα, ερχεται σε πλήρη αντίφαση με ότι πιστεύει ολόκληρο το Ελληνικό Έθνος και το σύνολο των 60.000 μηχανικών της χώρας, όπως εκφράστηκε στην κοινή σύσκεψη της Δ.Ε. του ΤΕΕ και όλων των Δ.Ε. των περιφερειακών τμημάτων του ΤΕΕ, που έγινε στην Τρίπολη στις 8 και 9 Φεβρουαρίου.

Οι θέσεις αυτές και η δήθεν ειρωνική θεώρηση των πραγμάτων γελοιοποιούν τους θεσμούς, δίνουν διάφορα επιχειρήματα στους εχθρούς της πατρίδας μας και περιθωριοποιούν τη χώρα μας.

Η Μακεδονία είναι Ελληνική και ζουν μόνο 'Ελληνες εδώ και 3.000 χρόνια. Αυτή την αλήθεια κανείς δεν μπορεί να τη διαστρέψει.

2H Αντιπροσωπεία του ΤΕΕ/ΤΚΜ<br>2εκφράζει τη βαθιά της λύπη για τον πρόωρο και απρόσμενο θάνατο του συναδέλφου Αντώνη Τρίτση.

Ο Αντώνης Τρίτσης, ο αεικίνητος και αδέκαστος πολιτικός, ο ακούραστος Δήμαρχος, ο ασυμβίβαστος άνθρωπος, ο οραματιστής πολεοδόμος, ο αγαπητός μας συνάδελφος έφυγε αλλά θα μείνει για πάντα μέσα στις καρδιές μας.

ΦEK 77Δ/30.1.92

Η ΜΕΤΑΒΟΛΗ ΤΗΣ ΧΡΗΣΗΣ του κτιρίου, που γίνεται χωρίς προηγουμένως να εκδοθεί οικοδομική άδεια, δεν προσκρούει στις ισχύουσες πολεοδομικές διατάξεις κατά την έννοια του αριθ. 5 του ΓΟΚ/1985 τότε δεν κρίνεται αυθαίρετη και δεν συντρέγει περίπτωση επιβολής κατά του κυρίου των κτιρίων των προστίμων που προβλέπονται από τις σχετικές διατάξεις (αρ. 22 παρ. 4 του ΓΟΚ/1985 και αρ. 17 του Ν. 1337/83). Εγκύκλιος 56/20.12.91

Η ΔΑΠΑΝΗ ΚΑΤΑΣΚΕΥΗΣ, ανακατασκευής, επισκευής και συντήρησης πεζοδρομίων στις περιοχές επέκτασης του ρυμοτομικού σχεδίου κατά τις διατάξεις του Ν. 1337/83 βαρύνει τους ιδιοκτήτες των παροδιων ακινήτων σύμφωνα με τις διατάξεις του αρθ. 24 του κτιριοδομικού κανονισμού. Εγκύκλιος / ΑΠ 99427/3475/91

(Από το γραφείο ΓΟΚ).

## **HAIAEIA**

## Εκθεση πρωτοετών

Για πρώτη φορά στην ιστορία της Πολυτεχνικής οργανώθηκε από τους πρωτοετείς φοιτητές του Τμήματος Αρχιτεκτόνων, έκθεση της δουλειάς τους στο εργαστηριακό μάθημα του Α' εξαμήνου: «Εισαγωγή στον Αρχιτεκτονικό & Αστικό Σχεδια-

Κύριο χαρακτηριστικό της προσπάθειας, που απέσπασε μόνο συγχαρητήρια, το μεράκι και ο ενθουσιασμός, που ήσαν εμφανή τόσο στην επεξεργασία του θέματος, όσο και στην οργάνωση και παρουσίαση της έκθεσης, καθώς και η μεγάλη συμμετοχή στην ομαδική προσπάθεια.

Συγχαρητήρια!

## Κέντρο Επιμόρφωσης Ελλήνων Μηχανικών

Η Μόνιμη Επιτροπή επιμόρφωσης του ΤΚΜ προτείνει την Θεσσαλονίκη ως έδρα του ΚΕΕΜ για λόγους εθνικούς, αλλά και πραγματικής αποκέντρωσης. Εκτιμά ότι το προτεινόμενο από την εταιpεία «ΜΕΘΟΔΟΙ» σχήμα έχει συγκεντρωτική δομή, υποστηρίζει ότι στην περιοχή του ΤΚΜ υπάργει όλη η απαιτούμενη υποδομή (επιστημονική στήριξη, το ΑΠΘ, υλικοτεχνική υποδομή κλπ.) για μια αυτόνομη λειτουργία του κέντρου και προτείνει να εξεταστεί η δυνατότητα δημιουργίας μιας Εταιρείας Αστικού Τύπου (μη κερδοσκοπική) με Παραρτήματα στα Περιφερειακά Τμήματα του TEE, ώστε να ξεπεραστούν τα προβλήματα του συγκεντρωτισμού.

## Πτυχία επί προθεσμία

Καταγράφονται ήδη οι πρώτες ενστάσεις, με μορφή ερωτημάτων, για όσα δημοσιεύτηκαν στο προηγούμενο τεύχος σχετικά με την μελετώμενη από Παν/ μια του εξωτερικού καθιέρωση πτυχίων εξαετούς διάρκειας.

Σπουδές με στόχο την κατάκτηση της επιστημονικής μεθοδολογίας και άρα «ανοιχτές» ή σπουδές ακραίας, οριακής εξειδίκευσης;

Υπόκειται σε «ακαδημαϊκού» χαρακτήρα εξετάσεις ή αφομοίωση της εμπειρίας της πράξης;

Σε ποιο βαθμό ενισχύεται έτσι η αντιστροφή υπαρκτή ήδη— της σχέσης επιστήμης και τεχνολογίας, ή μετατροπή της επιστήμης σε «δια ταύτα» της τεχνολογίας;

Φαίνεται ότι το πρόβλημα θ' αρχίσει ν' αποτελεί ένα καλό αντικείμενο συζήτησης και όχι μόνο μεταξύ πανεπιστημιακών.

## **ENAIA DEPOYN**

ΗΜΕΡΙΔΑ «Κρίση στην παραγωγή ηλεκτρικής ενέργειας της χώρας» 18.6.92, ΤΕΕ, Αθήνα.

ΗΜΕΡΙΔΑ, «Επαγγελματική κατάρτιση τεχνικού προσωπικού για ηλεκτρομηχανολογικές εγκαταστάσεις» 23.6.92, ΤΕΕ, Αθήνα.

ΗΜΕΡΙΔΑ «Το πετρελαϊκό κύκλωμα στην Ελλάδα σήμερα. Προβλήματα και προοπτικές ο ρόλος

της ΔΕΠ ως ενιαίου φορέα υδρογονανθράκων, η θέση των Ελληνικών Διϋλιστηρίων, εμπορία πετρελαίου», τέλος Ιουνίου '92, ΤΕΕ, Αθήνα.

EUROPARTENARIAT. 22-23 Ιουλίου '92. HELE-

ΧΡΟ, Θεσσαλονίκη. ΕΚΘΕΣΗ Ελλήνων χαρακτών για τη Μακεδονία 26 Μαΐου - 27 Ιουνίου, Βελλίδειο.

110 ΦΕΣΤΙΒΑΛ ΒΙΒΛΙΟΥ 23 Μαΐου - 7 Ιουνίου, Παραλία Λ. Πύργου.

ΕΚΘΕΣΗ Γιάννη Μόραλη, 14 Μαΐου - 17 Ιουνίου, Γκαλερί Ζήτα-Μι. 14 μ. 15 μ. 15 μ. 15 μ. 15 μ.

ΔΙΗΜΕΡΟ «Τυποποίηση ορολογίας για βελτίωση επικοινωνίας: Εφαρμογή θεωρίας, πράξη και αποτελέσματα» 11-12/11/92, ΤΕΕ και ΕΛΟΤ, Α-

CHECK OF CALL A CONTRACTOR

**TEXNOFPAOHMA** 

Με τον όρο άτομα με ειδικές ανά-<br>Μγκες εννοείται μια μεγάλη ποικιλία ανθρώπων που έχουν μειωμένες κινητικές ή και διανοητικές ικανότητες, μόνιμα ή για κάποια περίοδο της ζωής τους. Εκτός από τους κινητικά ανάπηρους (παραπληγικοί, τετραπληγικοί, σπαστικοί, τραυματίες) τυφλούς, κωφούς, ηλικιωμένους ή διανοητικά μειονεκτικούς, στο σύνολο αυτό συμπεριλαμβάνονται οι έγκυες, άτομα που συνοδεύουν καροτσάκι με παιδί ή αποσκευές, αλλά και τα παιδιά (λόγω της μειωμένης εμπειρίας τους).

Αν και δεν υπάρχουν ασφαλείς εκτιμήσεις για τον αριθμό των ατόμων με αναπηρίες στη χώρα μας (και πολύ περισσότερο των ατόμων με ειδικές ανάγκες, όπως ορίσθηκαν προηγουμένως), ενδεικτικές για το μέγεθος του προβλήματος είναι μερικές εκτιμήσεις από το εξωτερικό: Στη Βρετανία το 20% των χρηστών λεωφορείου είναι ηλικιωμένοι και το 40% αυτών των ηλικιωμένων δυσκολεύεται στο περπάτημα, ανέβασμα ή και ισορροπία. Στο Μόναχο, τα **Τα σημάδια, οι αφορμές** άτομα με κινητικές δυσκολίες αποτελούν το 19% του συνολικού πληθυσμού της πόλης. Στην Ελλάδα το 12,7% του συνολικού πληθυσμού (και το 9,34% του πληθυσμού στο Πολεοδομικό Συγκρότημα Θεσσαλονίκης) σύμφωνα με την απογραφή του 1981 είχε ηλικία άνω των 65 χρόνων.

Αλλά το πρόβλημα της διευκόλυν-

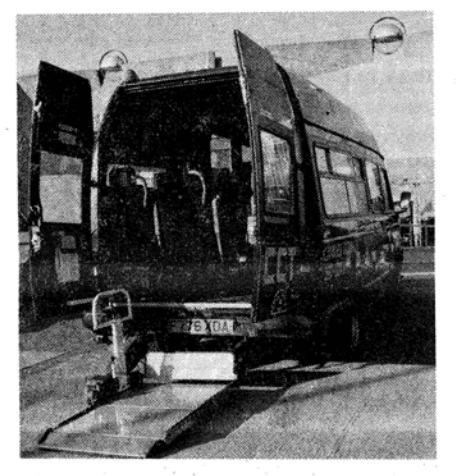

Μίνι λεωφορείο με ανυψωτικό σύστημα αναπηρικού αμαξιδίου.

σης των μετακινήσεων δεν αφορά μόνον αυτό το πολύ σημαντικό ποσοστό του πληθυσμού, αλλά στην ίδια την νολο του πληθυσμού. Με την υφιστάμενη κατάσταση των ανοιχτών χώρων, των κτιρίων και των μέσων μεταφοράς στη Θεσσαλονίκη, το ποσοστό του πληθυσμού που δεν αντιμετωπίζει δυσκολίες είναι πολύ μικρό.

Λ ς προβληματισθούμε όμως για το Γλπεριεχόμενο της προσπελασιμότητας, το οποίο δεν περιορίζεται σε επιμέρους στοιχεία (π.χ. κατασκευή μιας ράμπας ή τοποθέτηση συσκευής ηχητικού σήματος για τυφλούς στους φωτεινούς σηματοδότες), αλλά προϋποθέτει ένα σύνολο αρχών σχεδιασμού και επεμβάσεων που αφορούν τη μετακίνηση στους ελεύθερους κοινόχρηστους χώρους και την πρόσβαση στα κτίρια και μέσα μεταφοράς.

Για τη μετακίνηση στους ανοικτούς χώρους (πεζοδρόμια, πεζόδρομοι, πλατείες κτλ.) σημαντικό ως προς τις προδιαγραφές σχεδιασμού είναι το πλάτος ελεύθερης διαδρομής (απ' όπου προκύπτει το μικρό πλάτος πεζοδρομίων, πεζοδρόμων κτλ.), τα γεωμετρικά και κατασκευαστικά χαρακτηριστικά (ύψος κρασπέδου, κλίσεις πεζοδρομίων, υλικό επίστρωσης), οι συνδέσεις επιπέδων με διαφορετικές στάθμες (π.χ. πεζοδρόμιο με οδόστρωμα), όπου είναι αναγκαία τα κεκλιμένα επίπεδα με κατάλ-

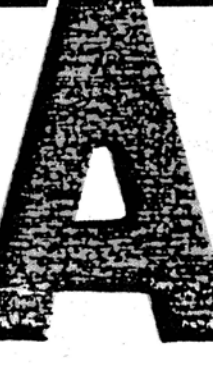

# **ET LA TOUCI LIE EIGIKĖS** avaykes kai n προσπελασιμότητα της πόλης

και η ανάγκη για να βελτιωθεί η κίνηση των πεζών μέσα στην πόλη, ιδιαίτερα όμως η προσπέλασή της από άτομα με ειδικές ανάγκες, είναι πολλά: στενά πεζοδρόμια, ανυπαρξία ραμπών, αυτοκίνητα που παρκάρουν σε διαβάσεις πεζών, αυτή είναι η εικόνα του σήμερα.

Υπάρχει πλέον γενική συμφωνία, ότι όλοι οι φορείς, κεντρικοί και τοπικοί, οφείλουν να δράσουν για να βελτιωθεί το πολεοδομημένο περιβάλλον, με στόχο την αυτόνομη διακίνηση των ατόμων με ειδικές ανάγκες μέσα στην πόλη.

ποιότητα των μετακινήσεων για το σύ- Η Ομάδα εργασίας του ΤΕΕ/Τμήμα Κεντρικής Μακεδονίας καταγράφει το πρόβλημα και διατυπώσει προτάσεις. Η Ομάδα αυτή, αποτελούμενη από τους Αθηνά Γιαννακού ΑΜ -Χωροτάκτη πολεοδόμο, Μαρία Γρηγοριάδου ΠΜ-Συγκοινωνιολόγο, Μανώλη Κούκκο ΑΜ, Θανάση Παππά ΑΜ, Ιορδάνη Σαχίνογλου ΗΜ και *Χρήστο Φωκυλίδη* ΠΜ, λειτούργησε μέσα στο πλαίσιο της συμμετοχής του τμήματος στα Ευρωπαϊκά προγράμματα POVERTY-3 Kal HORIZON

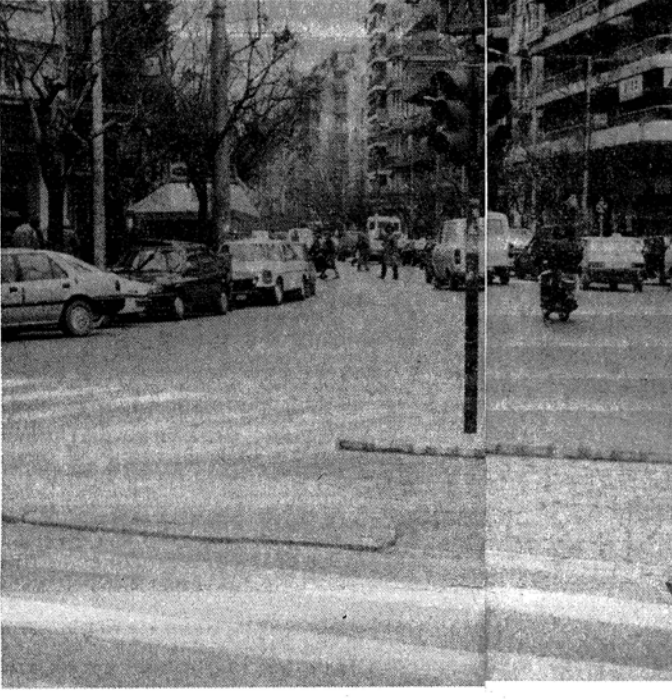

ληλα γεωμετρικά χαρακτηριστικά, κατασκευή και πληροφοριακή σήμανση, τα μόνιμα ή προσωρινά στοιχεία αστικού εξοπλισμού (που εξασφαλίζουν το πλάτος ελεύθερης διαδρομής ή πληροφορούν και προειδοποιούν για τα εμπόδια, καθώς και άλλες προβλέψεις για άτομα με ειδικές ανάγκες, όπως ειδικοί χώροι στάθμευσης για οχήματα, σύσκευές ηχητικού σχήματος, ειδικοί

κοινόχρηστοι χώροι υγιεινής κτλ. Ως προς την πρόσβαση και διακίνηση σε δημόσια κτίρια απαραίτητη είναι η προσπέλαση από τον εξωτερικό χώρο (όπου τα επίπεδα διαφορετικής στάθμης συνδέονται με κεκλιμένα επίπεδα), τα κατάλληλα γεωμετρικά και κατασκευαστικά χαρακτηριστικά σε κλιμακοστάσια - ανελκυστήρες και άλλα μηχανικά μέσα σύνδεσης ορόφων, όπως οι κυλιόμενες σκάλες, και οι προβλέψεις για οριζόντια κίνηση στο εσωτερικό του κτιρίου, για κατάλληλους χώρους υγιεινής και εξοπλισμούς του κτιρίου, οι προειδοποιητικές σημάνσεις, οι ιδιαίτερες θέσεις για οχήματα ατόμων με ειδικές ανάγκες στους χώρους στάθμευσης του κτιρίου. Ανάλογα ισχύουν και για τα κτίρια ιδιωτικής χρήσης (κατοικίες).

— τ προβλέπει όμως η Ελληνική Νο-<br>— μοθεσία; Δυστυχώς περιορισμένες και αποσπασματικές είναι οι διατάξεις της, και είναι χαρακτηριστικό ότι η προσπελασιμότητα των κτιρίων αντιμετωπίσθηκε για πρώτη φορά νομοθετικά με τον ΓΟΚ του 1985. Οι διατάξεις του Νόμου αυτού, όπως και του Κτιριοδομικού Κανονισμού αναφέρονται κυρίως. σε θέματα πρόσβασης των εισόδων και ορόφων και ελάχιστα σε άλλα θέματα. Ως προς την μετακίνηση σε ανοικτούς χώρους, δεν υπάρχει τίποτε θεσμοθετημένο για τα πλάτη πεζοδρο-

μίων, τα κεκλιμένα επίπεδα σε διαβάσεις, σήμανση κτλ. Οι πολεοδομικές μελέτες καθορίζουν μόνον το πλάτος του οδοστρώματος και δεν υπεισέρχο-

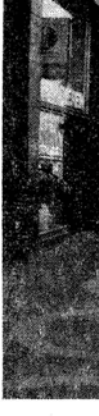

## ΤΕΧΝΟΓΡΑΦΗΜΑ

διαμόρφωση της επιφάνειάς τους και ρια δημόσιας χρήσης, διαπιστώθηκε προσπέλαση με ράμπες, ορίζεται μέγι- ότι μόνο σε 8,5% αυτών μπορεί να έχει στη κλίση 12% και λαμβάνεται πρόνοια για να μην υπάρχουν εμπόδια. Τέλος με το Νόμο 1080/80 θεσπίζεται έλεγχος της χρήσης δημόσιων ανοιχτών χώρων με ευθύνη των Δήμων και Κοινοτήτων.

Υύμφωνα με την άποψη της Ομάδας - Εργασίας του ΤΕΕ-ΤΚΜ η υπάρχουσα νομοθεσία δεν αντιμετωπίζει συνολικά το θέμα των πεζοδρομίων το κύριο πρόβλημα είναι όμως η μη εφαρμογή των προβλέψεων από τους υπεύθυνους Δήμους, οι πολλές αυθαιρεσίες στις κατασκευές πεζοδρομίων ή κτιρίων, οι εξαιρέσεις - άλλοθι του κακού σχεδιασμού και κατασκευής καθώς και ο μη καθορισμός του πλάτους των πεζοδρομίων στο στάδιο της πολεοδομικής μελέτης. Στο θέμα των ανοικτών

πρόσβαση αυτόνομη ο χρήστης αναπηρικού αμαξιδίου, ενώ στο 26,7% είναι αδύνατο να έχει πρόσβαση έστω και με τη βοήθεια εξειδικευμένου συνοδού. Σχετικά προσπελάσιμα είναι τα ισόγεια καταστήματα (π.χ. Τράπεζες), ενώ κτίρια που κτίσθηκαν εξαρχής ως δημόσια (μουσεία, πανεπιστημιακοί χώροι) είναι στην πραγματικότητα απροσπέλαστα λόγω λανθασμένων σχεδιαστικών επιλογών. Στα κτίρια περίθαλψης, τα πλήρως προσπελάσιμα νοσοομεία είναι κάτω του 50%, ενώ στις ιδιωτικές κλινικές το ποσοστό κατεβαίνει στο 21%.

S προς τους ανοιχτούς χώρους, τα **Δ** *Σπροβλήματα είναι φανερά*, και σχεδόν απαγορευτικά για τις μετακινήσεις ατόμων με ειδικές ανάγκες. Έχει πάντως αρχίσει μια προσπάθεια του

## χώρων, οι σχετικές διατάξεις δεν εφαρμόζονται, έχουμε πάμπολλες καταλήσης των πεζών (και πολύ περισσότερο των ατόμων με κινητικές δυσκολίες).

Αμφίβολη είναι όμως και η εφαρμογή των διατάξεων για την πρόσβαση στα κτίρια, οι οποίες χρειάζονται ούτως ή άλλως συμπλήρωση. Υποδειγματική είναι πάντως η προσπάθεια που έγινε με τις «Τεχνικές Προδιαγραφές Τουριστικών Εγκαταστάσεων» του ΕΟΤ (απόφαση 530992/28.9.87), οι οποίες καλύπτουν όλες τις πλευρές του ζητήματος, για ξενοδοχεία, επιπλωμέ-

Κεκλιμένο επίπεδο σε τριγωνική νησίδα (διασταύρωση Π. Μελά και Τσιμική).

Σύνδεση επιπέδω διαφορετικής στάθμης με ράμπα (Gelsenkirchen, Γερμανία).

να διαμερίσματα και camping.

Στο πεδίο των μεταφορών, η προσπελασιμότητα για τα άτομα με ειδικές ανάγκες εξασφαλίζεται με προσαρμογή των υπαρχόντων μεταφορικών συστημάτων και με λειτουργία παράλληλων συστημάτων μεταφοράς, ειδικών για τέτοια άτομα. Η δεύτερη λύση όμως μειονεκτεί επειδή διαχωρίζει κοινωνικά αυτά τα άτομα, ενώ είναι αδύνατο να εφαρμοσθεί για μετακινήσεις μεγάλου μήκους. Ειδικά στις αστικές μεταφοενώ οι κυκλοφοριακές μελέτες δεν απο- στάσεις και τα περισσότερα από τα τελούν υποχρεωτικό πλαίσιο εφαρμο- στοιχεία των οχημάτων.

### γής. Γενικόλογες προβλέψεις υπάρ- Τα προβλήματα στο Πολεοδομικό χουν πάντω στο ΓΟΚ και Κτιριοδομικό Συγκρότημα Θεσσαλονίκης

Κανονισμό, ενώ ειδικότερα προβλέπε- Η Ομάδα Εργασίας μελέτησε ενδεικτιται καθορισμός προδιαγραφών για πε- κά το κέντρο της πόλης, εξετάζοντας ζοδρόμια από τα Δημοτικά ή Κοινοτικά κτίρια δημόσιας χρήσης, κτίρια περί-Συμβούλια, επιβάλλεται αντιολισθηρή θαλψης και κατοικίες. Ως προς τα κτί-

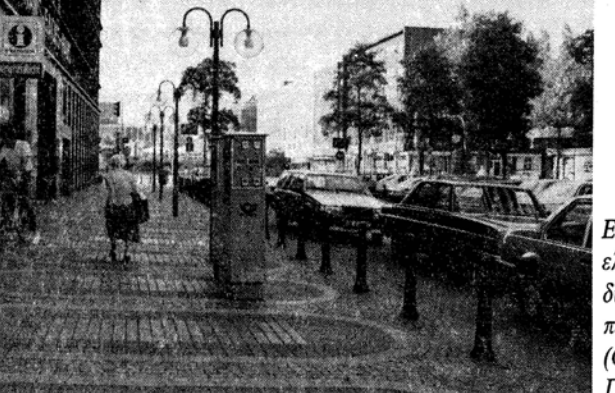

Εξασφάλιση ελεύθερης διαδρομής σε πεζοδρόμιο (Gelsenkirchen, Γερμανία).

Δήμου Θεσσαλονίκης στις κεντρικές οδούς με την κατασκευή ραμπών στις ψεις πεζοδρομίων εις βάρος της κίνη- διαβάσεις και η εμπειρία βοήθησε για μια σωστότερη αντιμετώπιση των κατασκευαστικών προβλημάτων σύμφωνα με τις συνθήκες και ιδιαιτερότητες της κάθε θέσης Τα λεωφορεία του ΟΑΣΘ είναι απρο-

σπέλαστα με αμαξίδιο αναπήρο αλλά και για άτομα με κινητικές δυσκολίες. Τα νέα λεωφορεία πάντως έχουν μικρότερα προβλήματα για τέτοια άτομα στο εσωτερικό τους, παραμένει όμως το πρόβλημα των ψηλών σκαλοπατιών. των λιγοστών θέσεων καθημένων και

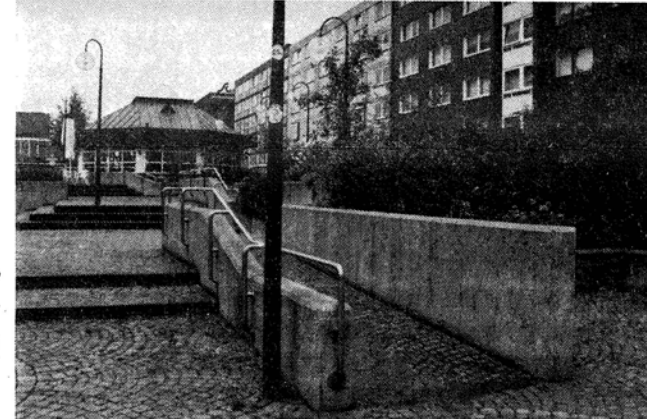

της έλλειψης ηχητικής αναγγελίας των στάσεων για τυφλούς.

Οι εμπλεκόμενοι φορείς σε θέματα προσπελασιμότητας για άτομα με ειδικές ανάγκες είναι ο Οργανισμός Ρυθμιστικού και Προστασίας Περιβάλλοντος Θεσσαλονίκης και οι Δήμοι του Πολεοδομικού Συγκροτήματος.

1 Προτάσεις της Ομάδας Εργασίας περιλαμβάνουν διοργάνωση ημερίδας και συνεχή προβολή του θέματος από το ΤΕΕ-ΤΚΜ, περαιτέρω μενται σε θέματα διακίνησης των πεζών, ρές, η προσαρμογή πρέπει να αφορά τις λέτη του θέματος, έκδοση τεύχους προδιαγραφών για τους μηχανικούς, διαρκή εκπαίδευσή τους, εμπλουτισμό της βιβλιοθήκης του Τμήματος με σχετικά βιβλία, επέκταση της δραστηριότητας του ΤΕΕ με τη βοήθεια Κοινοτικών Προγραμμάτων (π.χ. HORIZON), συντονισμό των φορέων της Θεσσαλονίκης για ενιαία αντιμετώπιση του προβλήματος, σύσταση επιτροπής εμπειρογνωμόνων για αναθεώρηση της νομοθεσίας. Προτείνεται τέλος άμεση εξασφάλιση προσπελασιμότητας στα δημόσια κτίρια και υλοποίηση του προγράμματος του Οργανισμού Θεσσαλονίκης, ενσωμάτωση προδιαγραφών σε κάθε νέα επέμβαση σε ανοιχτούς χώρους, μέτρα για την προσπελασιμότητα στα μέσα μεταφοράς και ενεργοποίηση όλων των αρμόδιων φορέων (Δήμοι, τροχαία) για την αυστηρή τήρηση διατάξεων που διευκολύνουν την κίνηση πεζών και ατόμων με ειδικές ανάγκες.

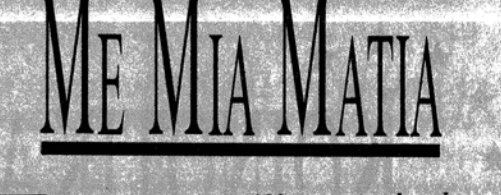

Κπρόσωποι από 100 ιστορικούς τόπους<br>της Μεσογείου, κοινού ενδιαφέροντος, θα συναντηθούν από τις 12 ως τις 14 Ιουνίου στη Θεσσαλονίκη. Πρόκειται για τη δεύτερη παρόμοια συνάντηση, που αυτή τη φορά θα έχει ως θέμα την αργιτεκτονική, την μνημειακή κληρονομιά και την ιστορική κληρονομιά».

Στη συνάντηση που οργανώνεται από το Δήμο Θεσσαλονίκης, θα πάρουν μέρος ειδικοί επιστήμονες από την Κύπρο, Ισπανία, Γαλλία, Λίβανο, Ισραήλ, Αίγυπτο, Λιβύη και Αλγερία.

Στη συνάντηση θα εξετασθούν θέματα, όπως το πρόγραμμα δράσης για τη Μεσόγειο, επεμβάσεις σε μνημειακά σύνολα και ιστορικούς τόπους εφαρμογές σε μνημεία και ειδικά προβλήματα συντήρησης, ειδικές μέθοδοι και τεχνικές για αντιμετώπιση των φυσικών κινδύνων και της ατμοσφαιρικής ρύπανσης.

V Ο κλάδος της οικοδομής απειλείται με κα-<br>Τάρρευση και ήδη οι επιχειρηματίες κατασκευαστές οικοδομών έχουν διακόψει τη δραστηριότητά τους σε ποσοστό 50%. Η διαπίστωση αυτή έγινε από τα προεδρεία των ενώσεων κατασκευαστών τεχνικών και οικοδομικών έργων της χώρας, που πραγματοποίησαν σύσκεψη στη Λάρισα. 'Οπως ανακοινώθηκε από τον Σύνδεσμο Επιχειρηματιών Κατασκευαστών Οικοδομικών Έργων Βορείου Ελλάδος οι συμμετέχοντες διαπίστωσαν ότι ο κλάδος βρίσκεται σε μεγάλη ύφεση ενώ εξαρτώνται από αυτόν χιλιάδες βιοτεχνίες και βιομηχανίες και εκατοντάδες χιλιάδες εργαζόμενοι.

Με ιδιαίτερη επιτυχία πραγματοποιήθηκε<br>στην Έδεσσα, το 4ο Πανελλήνιο Εδαφολογικό Συνέδριο από τις 6 έως 9 Μαΐου 1992. Στο συνέδριο, που διοργάνωσε η Ελληνική Εδαφολογική Εταιρεία με τη συνεργασία του Δήμου ΄Εδεσσας, παρουσιάστηκαν 63 εργασίες σε 6 θεματικές ενότητες. Σε μία από τις εισηγήσεις, υπογραμμίστηκε ότι δεν απέμειναν υπολείμματα του ραδιενεργού Καισίου στο ελληνικό έδαφος, από το ατύχημα του Τσερνομπίλ.

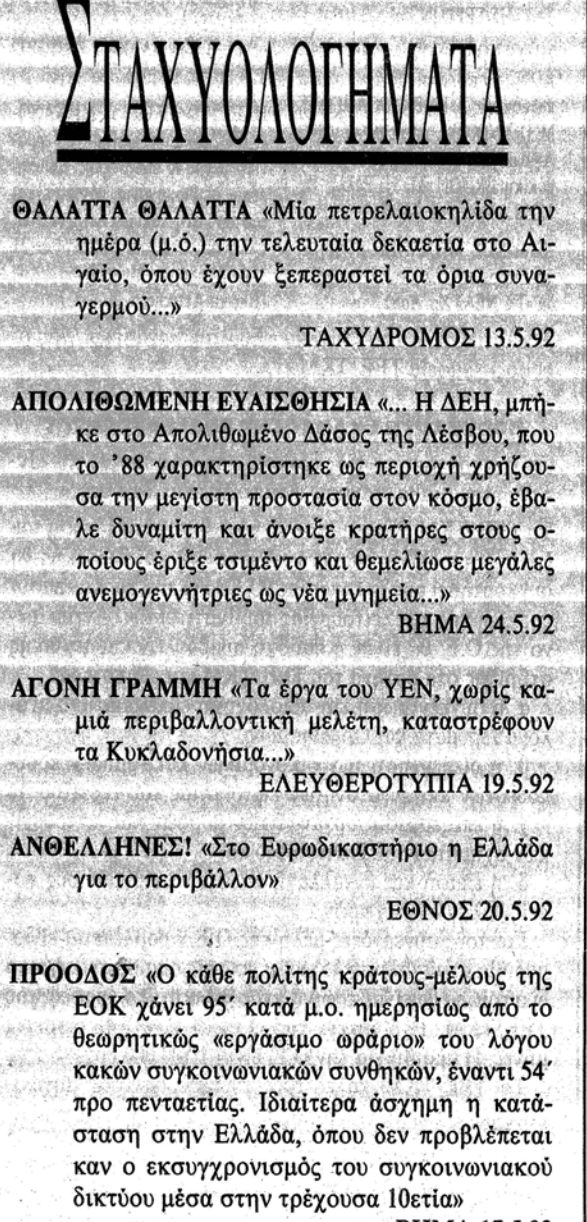

**BHMA 17.5.92** 

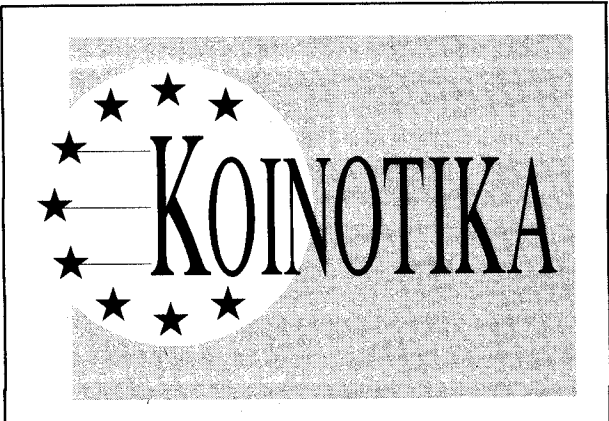

### ΠΟΛΙΤΙΚΕΣ ΤΗΣ ΕΥΡΩΠΑ ΙΚΗΣ ΚΟΙΝΟΤΗΤΑΣ **KAI TA KOINOTIKA ΠΡΟΓΡΑΜΜΑΤΑ**

Ενημερωτικό διήμερο πραγματοποιήθηκε στις 10 και 11 Ιουνίου για τα μέλη των Μόνιμων Επιτροπών του ΤΕΕ/ΤΚΜ ώρες 6-9 μ.μ., στην αίθουσα διαλέξεων του Τμήματος.

**Β** Εισηγήσεις 1ης ημέρας

— Μάαστριχτ: Οι προοπτικές και οι νέες πολιτικές της Κοινότητας.

– Κοινοτικό πλαίσιο στήριξης - ΠΕΠ Κεντρικής Μακεδονίας.

Εισηγητές: Σ. Τσιακίρης, Δ/ ντής Περιφερειας Κ. Μακεδονίας, Μ. Πασσαλίδης Περιφέρεια Κ. Μακεδονίας, Μ. Κασωτάκης, Περιφέρεια Κ. Μακεδονίας

**Β** Εισηγήσεις 2ης ημέρας

- Περιβάλλον: Πολιτικές της Κοινότητας, Κοινοτικά Προγράμματα

- Ενέργεια: Πολιτικές της Κοινότητας, Κοινοτικά προγράμματα.

Εισηγητής: Α. Καράμπελας, Καθηγητής ΑΠΘ (Από το Γραφείο ΕΟΚ)

ΧΗΜΙΚΟΣ ΜΗΧΑΝΙΚΟΣ Αγγλι-

ΠΟΛΙΤΙΚΟΣ ΜΗΧΑΝΙΚΟΣ 10ετή εμπειρία σε εργοτάξια οικ. έργων, γνώση Η/Υ, επιθυμητή Αγγλική ΑΛΦΩΣ, Τμ. Κατασκευών, Ν. Εγνατία 287, 54249 Θεσσαλονίκη

ΠΟΛΙΤΙΚΟΣ ΜΗΧΑΝΙΚΟΣ ή ΤΟ-ΠΟΓΡΑΦΟΣ ή ΜΗΧΑΝΟΛΟΓΟΣ για την θέση γενικού διευθυντή ΠΟΛΙΤΙΚΟΣ ΜΗΧΑΝΙΚΟΣ για την θέση προϊσταμένου Τ.Υ. ΕΠΙ-ΧΕΙΡΗΣΗ ΥΔΡΕΥΣΗΣ - ΑΠΟΧΕ-ΤΕΥΣΗΣ ΣΕΡΡΩΝ Τηλ. 22.260

ΜΗΧΑΝΟΛΟΓΟΥΣ ΜΗΧΑΝΙ-ΚΟΥΣ με πείρα σε μηχανολογικές κατασκευές ΗΛΕΚΤΡΟΛΟΓΟΥΣ ΜΗΧΑΝΙΚΟΥΣ με πείρα σε CNC Αγγλική και Ουγγρική ή Τσεχοσλοβάκικη ERGON AE Π. Ράλλη 19, 17778 Αθηνα, τηλ. 3474843

ΧΗΜΙΚΟΣ ΜΗΧΑΝΙΚΟΣ Αγγλική Εταιρεία Καλλυντικών εφημερίδα «ΤΑ ΝΕΑ» Χρ. Λαδά 3

Αναλυτικότερα στον πίνακα «Εύρεση Εργασίας», 7ος όροφος, γραφεία ΤΕΕ/ΤΚΜ

ΠΡΟΣΚΛΗΣΗ ΕΚΔΗΛΩΣΗΣ ΕΝΔΙΑΦΕΡΟΝΤΟΣ

για συγκρότηση ομάδας εργασίας προετοιμασίας του «Ινστιτούτου Διαβαλκανικής Ανάπτυξης και Τεχνικής»

Το ΤΕΕ/ΤΚΜ προκειμένου να προωθήσει την ίδρυση του Ινστιτούτου Διαβαλκανικής Ανάπτυξης και Τεχνικής θα συγκροτήσει ομάδα εργασίας (Ο.Ε.) για την προετοιμασία της ίδρυσης και λειτουργίας του Ινστιτούτου. Αντικείμενο της Ο.Ε. θα είναι η παροχή συμβουλών και τεχνικής στήριξης στα όργανα του ΤΕΕ/ΤΚΜ και ειδικότερα: α. η συγκέντρωση και αξιολόγηση εμπειρίας από ανάλογα Ιδρύματα και Οργανισμούς. β. η διερεύνηση των οικονομικών και νομικών προϋποθέσεων και δυνατοτήτων λειτουργίας του Ινστιτούτου γ. η επεξεργασία οργανωτικών μορφών και λειτουργικών σχημάτων του Ινστιτούτου και δ. η επαφή και ανταλλαγή απόψεων με αρμόδιους φορείς βαλκανικών χωρών Για τους συνεργάτες-μέλη της Ο.Ε. προβλέπεται εβδομαδιαία απασχόληση 15 ωρών, από τις οποίες τουλάχιστο δύο τρίωρα θα ειναι πρωινή απασχόληση στα γραφεία του ΤΕΕ/ΤΚΜ. Η διάρκεια της Ο.Ε. θα είναι (4) τέσσερις μήνες. Η αμοιβή για την Ο.Ε. είναι 1.500.000 δργ. Το ΤΕΕ/ΤΚΜ καλεί τους ενδιαφερόμενους μηχανικούς-μέλη του ΤΕΕ, αναλόγων προσόντων και εμπειρίας, να καταθέσουν ή να αποστείλουν αίτηση με σύντομο βιογραφικό σημείωμα, μέχρι την Παρασκευή 5.7.92 στα γραφεία του Τμήματος, Ζεύξιδος 8, 54622 Θεσσαλονίκη. Η γνώση ξένων γλωσσών κρίνεται απαραίτητη.

## 6 TEXNOFPA@HMA

## Επιδοτούμενα σεμινάρια

Θα πρανματοποιηθούν από 1.10 έως 20.12.92. Το θεματολόγιο πέντε σεμιναρίων.

1 ΣΥΓΧΡΟΝΕΣ ΗΛΕΚΤΡΟΜΗΧΑ-<br>1 ΝΟΛΟΓΙΚΕΣ ΕΓΚΑΤΑΣΤΑΣΕΙΣ ΚΤΙΡΙΩΝ

■ Θερμομόνωση ■ Θέρμανση, συστήματα θέρμανσης **3** Κλιματισμός, συστήματα κλιματισμού Η Ηλεκτρολογικές εγκαταστάσεις **1** Ύδρευση, απογέτευση Πιυροπροστασία ΒΕγκαταστάσεις καυσίμου αερίου Β Ανελκυστήρες ■ Διαδικασία έκδοσης αδειών, νομοθεσία, αμοιβές.

Απευθύνεται σε Η-Μ

## 2ΣΥΓΧΡΟΝΕΣ ΤΕΧΝΙΚΕΣ ΟΡΓΑ-<br>2ΝΩΣΗΣ ΚΑΙ ΕΛΕΓΧΟΥ ΠΑΡΑ-ΓΩΓΗΣ

**Η** Μέθοδοι οργάνωσης και προγραμματισμού παραγωγής **Π** Οικονομική σκοπιμότητα Ε Συνολική σχεδίαση παραγωγής ■ Χωροταξική διάταξη ■ Προγραμματισμός παραγωγής <sup>Γ</sup> Έλεγχος αποθεμάτων ■ Κοστολόγηση ■ Παραδείγματα εφαρμογής μεθόδων οργάνωσης παραγωγής σε επιχειρήσεις ΕΕφαρμογές μηγανογράφησης στον ποσοτικό έλεγχο της παραγωγής. Παρουσίαση συστημάτων μηχανογραφικού ελέγχου παραγωγής σε επιχειρήσεις  $\blacksquare$ Συστήματα αυτοματοποίησης και ελέγχου παραγωγής. Παραδείγματα εφαρμογών στην παραγωγική διαδικασία **Π** Συντήρηση ηλεκτρομηχανολογικών εγκαταστάσεων ■ Σχήματα συντήρησης και παραδείγματα εφαρμογών.

Απευθύνεται σε Η-Μ.

## **ΔΙΑΧΕΙΡΙΣΗ - ΕΠΕΞΕΡΓΑΣΙΑ Α-** $\mathbf{\mathcal{J}}$ etikon aitoppimmaton kai ΑΝΑΚΥΚΛΩΣΗ

**Α**νάλυση της υπάρχουσας κατάστασης στον τομέα της διαχείρισης Στερεών Οικιακών Αποβλήτων **Π** Νομοθεσία για στερεά απόβλητα (οικιακά)  $\blacksquare$ Δειγματοληψία - Αναλύσεις Στερεών Αποβλήτων Π Τεχνολογίες συλλογής μεταφοράς - προσωρινής αποθήκευσης (οργάνωση - εξοπλισμός) ■ Τεχνολογίες επεξεργασίας - διάθεσης Ε Συγκριτική παρουσίαση μεθόδων διαχείρισης Αστικών Στερεών Απορριμμάτων (οικονομική προσέγγιση - χρηματοδότηση) Ε Κοινωνική αποδοχή - Υγιεινή -Ασφάλεια - Χαρακτηρισμός ■ Μελέτες Περιβαλλοντικών Επιπτώσεων ■ Ο ρόλος της Ανακύκλωσης στην διαχείριση των απορριμμάτων.

Απευθύνεται σε Η-Μ και Χ.Μ.

ΠΡΟΣΤΑΣΙΑ ΠΕΡΙΒΑΛΛΟΝΤΟΣ- $+$ MEAETEE HEPIBAAAONTIKΩN

MΠΕ ■ MΠΕ στην ΕΟΚ (οδηγία 85/ 337/ΕΟΚ) Β Αργές και Πρακτική των ΜΠΕ: Ο Ρόλος των ΜΠΕ ως Εργαλείων για την λήψη Αποφάσεων. Οργάνωση του τρόπου προσέγγισης. Θεώρηση Εναλλακτικών Λύσεων του Εργού ■ Τι είναι Μ.Π.Ε.: Ανάλυση Στόχων. Απογραφή / Περιγραφή των Υπαρχόντων Περιβαλ. Πόρων. Περιγραφή Προτεινομένου Έργου. Μέθοδοι Πρόβλεψης και Εκτίμησης των Επιπτώσεων. Αξιολόγηση Σημαντικότητας των επιπτώσεων. Μετάδοση Πληροφοριών και συμπερασμάτων της Μ.Π.Ε. Ε Επιπτώσεις από την Βιομηχανία, την Γεωργία, τον Τουρισμό <sup>■</sup>

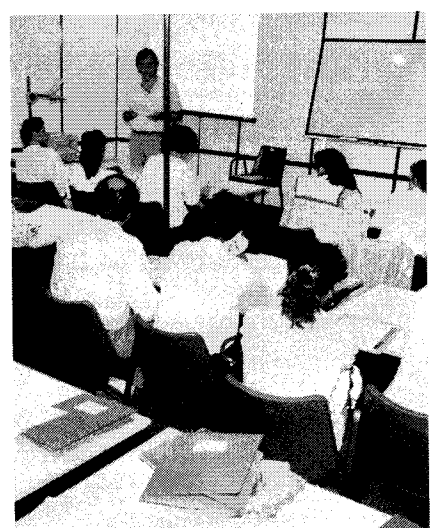

## Βελτίωση του θεσμού των εξετάσεων

<sup>1</sup>ο TEE/TKM συμμετέχοντας στην 1 προσπάθεια που γίνεται για την διερεύνηση του θέματος της άδειας άσκησης επαγγέλματος (α.α.ε.) πραγματοποίησε στις 15 Απριλίου 1992 ανοιχτή συζήτηση στην οποία συμμετείχαν εκπρόσωποι των Τμημάτων της Πολυτεχνικής Σχολής του ΑΠΘ, των αντίστοιγων φοιτητικών συλλόγων, των συλλόγων των Μηχανικών, τα μέλη των Μονίμων Επιτροπών, καθώς και μέλη του ΤΕΕ οι οποίοι διετέλεσαν εξεταστές για την άδεια άσκησης επαγγέλματος.

Η εκδήλωση οργανώθηκε από τις Μόνιμες Επιτροπές Επιμόρφωσης, Επαγγελματικών Θεμάτων και Νέων Μηγανικών του ΤΕΕ/ΤΚΜ.

Σκοπός της συζήτησης ήταν η ανταλλαγή απόψεων, προτάσεων αφενός για το τρόπο βελτίωσης του υφιστάμενου συστήματος διενέργειας των εξετάσεων και αφετέρου η τροποποίηση ή αλλαγή του ισχύοντος θεσμικού πλαισίου.

Τονίστηκε μέσα από προβληματισμούς η αναγκαιότητα διατήρησης και

ενίσγυσης του θεσμού της α.α.ε., όμως

Εκτίμηση Επιπτώσεων στην Ατμόσφαιρα, στα Νερά, στο Εδαφος, στην Οικολογία, στις Κοινωνικο/οικονομικές Δομές, στην Υγεία Εκπαίδευση / Επαγγελματική Κατάρτιση για την εκπόνηση Μ.Π.Ε. Παρακολούθηση Επιπτώσεων **Π** Κόστος εκπόνησης  $M.T.E.$ 

Απευθύνεται σε Η-Μ και Χ.Μ.

#### ΤΙΡΟΣΤΑΣΙΑ ΠΕΡΙΒΑΛΛΟΝΤΟΣ-**JMEΛETEΣ ΠΕΡΙΒΑΛΛΟΝΤΙΚΩΝ** ΕΠΙΠΤΩΣΕΩΝ (Μ.Π.Ε.)

**Β** Εισαγωγή: Θεσμικό πλαίσιο προστασίας περιβάλλοντος. Περιεγόμενο, οργάνωση και συντονισμός Μ.Π.Ε. Φυσικό Περιβάλλον: Αέρια ρύπανση, Ρύπανση νερών (υπόγειου υδροφορέα, επιφανειακών νερών), Διατάραξη εδάφους, χλωρίδα - πανίδα **Π** Τεχνητό-Κοινωνικό Περιβάλλον: Συγκοινωνία, Ηχορύπανση, Οικονομία, Χωροταξική οργάνωση, κοινωνική αποδοχή έργου. **Ειδικά θέματα Μ.Π.Ε. με επιπτώσεις** στο περιβάλλον όπως: διαχείριση αστικών λυμάτων, διαχείριση βιομηχανικών αποβλήτων, διάθεση στερεών αποβλήτων, κατασκευή συγκοινωνιακού έργου σε αστική περιοχή, αρδευτικά και αποστραγγιστικά έργα κ.ά.

Απευθύνεται σε Α.Μ., Α.Τ.Μ., Π.Μ. Το θεματολόγιο των υπόλοιπων 5 σεμιναρίων στο επόμενο τεύχος. Υπενθυμίζουμε ότι στις 30 Ιουνίου λήγουν οι αιτήσεις ενδιαφέροντος επιμορφωτών. (Από το γραφείο ΕΟΚ)

κοινή διαπίστωση ήταν ότι πρέπει να τροποποιηθεί η σημερινή μορφή των εξετάσεων.

Κυρίαρχη ήταν η άποψη ότι η α.α.ε. πρέπει να είναι συνδεδεμένη με διαδικασίες επιμόρφωσης προσαρμοσμένες στις ανάγκες κάθε ειδικότητας πάνω σε πρακτικά θέματα που αντιμετωπίζουν οι νέοι Μηχανικοί.

Εξετάστηκε η διατήρηση του θεσμού της α.α.ε. με κύριο στόχο την επαγγελματική κατοχύρωση των Μηχανικών των Α.Ε.Ι., απέναντι σε άλλους επαγγελματικούς κλάδους και έγινε αναφορά της α.α.ε. στην Ελλάδα σε σύγκριση με τους κοινοτικούς μας εταίρους. Επίσης υπήρξε συσχετισμός της α.α.ε. με «τίτλο προσόντων», επαγγελματικών κατά κύριο λόγο, κατά τα ισχύοντα στις γώρες της Ε.Ο.Κ.

Όλες οι απόψεις και οι προτάσεις που αναφέρθηκαν στην συζήτηση θα επεξεργαστούν και θα αξιολογηθούν από το ΤΕΕ/ΤΚΜ, προκειμένου να διαμορφωθεί μια πρόταση για την α.α.ε., ώστε να ανταποκρίνεται πληρέστερα στις σημερινές και μελλοντικές συνθή-KEC.

πλαστικά injection και extruder τηλ. 6841213 ΜΗΧΑΝΟΛΟΓΟΣ ή ΗΛΕΚΤΡΟ-ΛΟΓΟΣ Ιθετη βιομηχανική εμπει-

ρία, Αγγλική, επιθυμητή Γερμανική ή Ιταλική μέχρι 40 ετών, ΒΑΛΚΑΝ ЕХПОРТ, Т. 0. 10310, 54110 0εσσαλονίκη

κή, επιθυμητή προϋπηρεσία στα

ΜΗΧΑΝΟΛΟΓΟΥΣ ή ΗΛΕΚΤΡΟ-ΛΟΓΟΥΣ Αγγλική ή και Ιταλική μέχρι 30 ετών ΒΑΛΚΑΝ ΕΧΠΟΡΤ. Τ.Θ. 10310, 54110 Θεσσαλονίκη ΗΛΕΚΤΡΟΛΟΓΟΣ - ΜΗΧΑΝΟ-ΛΟΓΟΣ Αγγλική, επιθυμητή Γερμανική μέχρι 40 ετών, δετής προϋπηρεσία σε βιομηχανία, μόνιμη εγκατάσταση στη Χαλκίδα ΑΛΛΑΤΙΝΗ, Ελληνική Εταιρεία Μπισκότων 21 χλμ. Λεωφόρου Μαραθώνος 19009 Πίκερμι Αττικής

> $E[\Pi\Pi\Gamma\Omega\Sigma E\Omega N(M\Pi.1LE.)]$ **■** Εισαγωγή στο Σεμινάριο. Προέλευση, Εξέλιξη και Θεσμοθέτηση των

> **Τ**βιβλιοθήκη του ΤΕΕ/ΤΚΜ είναι  $\prod$ συνδεδεμένη μέσω του δικτύου ΗΕLLASPAC με ένα μεγάλο αριθμό Ηλεκτρονικών Τραπεζών Δεδομένων (Data-Banks), της Ελλάδας και του εξωτερικού, από τις οποίες είναι δυνατή η ανάκτηση πληροφοριών από ένα ευρύ φάσμα ενδιαφερόντων. Οι πληροφορίες αυτές αφορούν τους ακόλουθους τομείς:

> - Πολιτικού Μηχανικού, Αρχιτεκτονικής, Μηχανολογίας, Ηλεκτρονικής, Πληροφορικής, Χημικής Μηγανικής, Χημείας, Μεταλλειολογίας, Πολεοδομίας, Γεωργίας, Ιατρικής, Νομικής, Εκπαίδευσης, Οικονομίας, Ενέργειας, Πε-

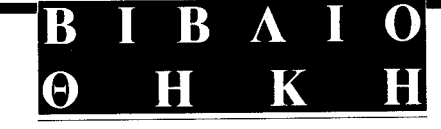

ριβάλλοντος, Ευρωπαϊκής Κοινότητας, Κοινοτικών Προγραμμάτών, Τηλεπικοινωνιών, Κοινωνιολογίας, Διεθνούς Εμπορίου, Διοίκησης Επιχειρήσεων κλπ.

Οι παρεχόμενες πληροφορίες αντλούνται από πηγές όπως:

– Βιβλία, Εγχειρίδια, Περιοδικά, Πρακτικά Συνεδρίων, Διεθνών Συναντήσεων, Διδακτορικές Διατριβές, Διπλώματα Ευρεσιτεχνίας, Εκθέσεις Ορ-

### γανισμών κλπ.

Οι ενδιαφερόμενοι θα πρέπει να συμπληρώσουν το τυποποιημένο έντυπο αναζήτησης πληροφοριών στις ώρες λειτουργίας της βιβλιοθήκης του ΤΕΕ/ TKM.

'Ωρες λειτουργίας βιβλιοθήκης: Δευτέρα - Παρασκευή 10-2.30 και Δευτέρα, Παρασκευή: 5-8 μ.μ.

Για περισσότερες πληροφορίες μπορείτε να απευθύνεστε στον υπεύθυνο για τις τράπεζες δεδομένων κ. Δ. Σανόπουλο Χημικό Μηχανικό στις ώρες: Τετάρτη, Παρασκευή: 10-11 Δευτέρα, Πέμπτη: 5-8 μ.μ. Πληροφορίες στο τηλέφωνο: 280.462

## ΤΕΧΝΟΓΡΑΦΗΜΑ

## ΔΕΝ ΕΚΠΛΗΡΩΝΕΙ TO POAO TOY

(συνέχεια από τη σελ. 1)

συμμετέχουν οι φορείς και οι παραγωγικές τάξεις της πόλης μας, με αποτέλεσμα την παντελή έλλειψη διαλόγου που είναι προϋπόθεση για την προώθηση και πραγματοποίηση όλων των αναγκαίων ενεργειών και επεμβάσεων.

Το γεγονός ότι όλα αυτά τα χρόνια, αποφάσεις μείζονος σημασίας για το Πολεοδομικό Συγκρότημα λαμβάνονται από την εκτελεστική επιτροπή του Οργανισμού, η σύνθεση της οποίας ελέγχεται απολύτως από την εκάστοτε Κυβέρνηση, δημιουργεί σοβαρότατες ανησυχίες και επιδέχεται ποολλαπλών ερμηνειών, ιδιαίτερα όταν οι αποφάσεις αυτής της επιτροπής καλύπτονται από πέπλο πλήρους μυστικότητας.

Το Γενικό Πολεοδομικό Σχέδιο (Γ.Π.Σ.) της Θεσσαλονίκης δεν έχει εκδοθεί ακόμη και πολύ περισσότερο δεν έχει καν δημοσιοποιηθεί η ειλημμένη, όπως ανακοινώθηκε απόφαση της εκτελεστικής επιτροπής, προκειμένου οι φορείς της πόλης να εκφράσουν τις απόψεις τους. Οι καλές προθέσεις και οι δηλώσεις όταν το θέμα χρονίζει ανεπίτρεπτα, είναι άνευ αξίας.

Η καθυστέρηση της έγκρισης του Γ.Π.Σ. έχει ως αποτέλεσμα να συνεχίζεται με αμείωτη ένταση αυτή που όλοι μας στα λόγια καταγγέλουμε. Την ανάπτυξη της Θεσσαλονίκης με άναρχο και αλόγιστο τρόπο και την κατανάλωση του περιβάλλοντος απρογραμμάτιστα και χωρίς προοπτικές. Πρέπει να θυμόμαστε το Γ.Π.Σ. έχει να κάνει εκτός των άλλων, με την τύχη της παλιάς παραλίας, των κυκλοφοριακών προβλημάτων, την εξασφάλιση χώρων, πολιτισμού και κοινωνικού εξοπλισμού. Καθορίζει δηλαδή το μέλλον της Πόλης μας.

Χαρακτηριστικό της αδρανοποίησης και της μη παρέμβασης σε θέματα που είναι αποκλειστικά αρμοδιότητας του Οργανισμού Ρυθμιστικού, αποτελεί η στάση που κράτησε για δυο θέματα που απασχόλησαν και απασχολούν τη Θεσσαλονίκη το τελευταίο διάστημα.

Αναφερόμαστε στο Μέγαρο Μουσικής και στο «συγκρότημα κτιρίων πολλαπλών χρήσεων» το δήθεν Συνεδριακό Κέντρο στο χώρο της ΔΕΘ.

Είναι γνωστές οι θέσεις του ΤΕΕ/ ΤΚΜ για τα συγκεκριμένα θέματα. Ποια είναι όμως η θέση του Οργανισμού Ρυθμιστικού;

Για το Μέγαρο Μουσικής τηρεί αιδήμονα σιωπή. Δεν ασχολείται. Καμμία πρωτοβουλία. Είναι όμως φανερό ότι το Μέγαρο Μουσικής ιδιαίτερα μετά την ανακήρυξη της πόλης σε Πολιτι-

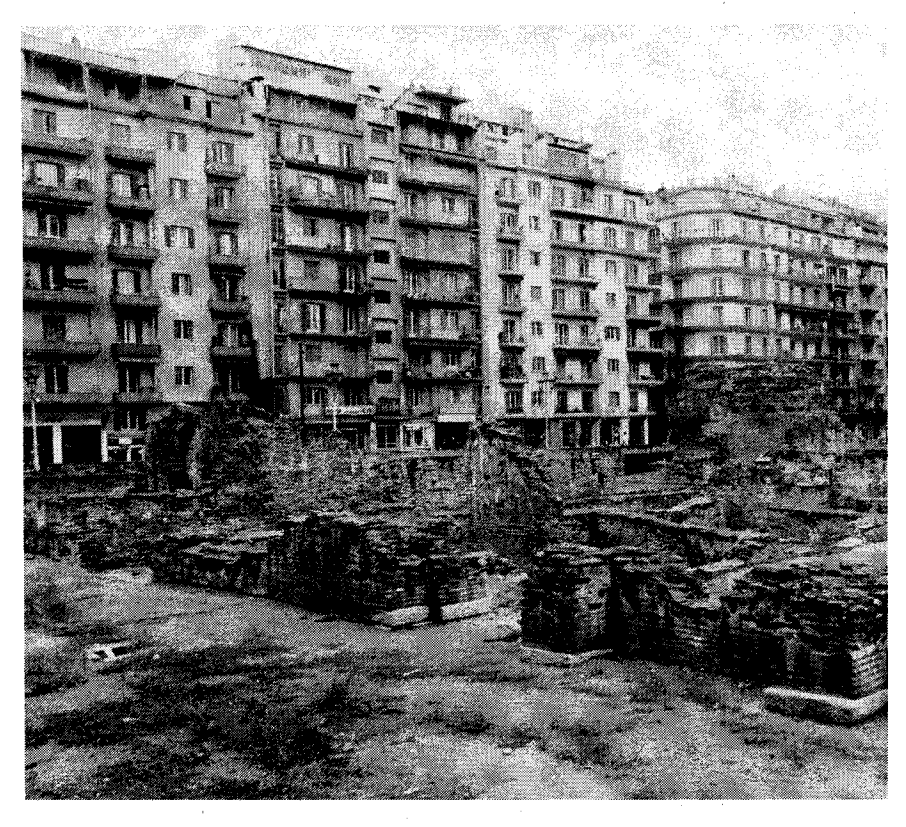

μικού σχεδίου». Ελπίζουμε ωστόσο ότι θα εισακουσθούν οι τεκμηριωμένες απόψεις του Τεχνικού Επιμελητηρίου.

Για το κτίριο της ΔΕΘ, πέρα από τις δημόσια εκφρασμένες ενστάνσεις του ΤΕΕ για την αξιολόγηση των μελετών και την νομιμότητα του τρόπου ανάθεσης του έργου, πέρα από την ανυπαρξία ενός συνολικού χωροταξικού σχεδιασμού της ΗΕLΕΧΡΟ με ρυθμιστικές παρεμβάσεις προκύπτουν τα ακόλουθα ερωτήματα.

Με ποια κριτήρια αποφάσισαν τα μέλη της εκτελεστικής επιτροπής να συναινέσουν για την ανέγερση του κτιριακού αυτού συγκροτήματος που βρίσκεται σε εξαιρετικά ευαίσθητο σημείο της πόλης, απέναντι από το αναγειρόμενο Βυζαντινολογικό και το Αρχαιολογικό Μουσείο, τμήμα μιας ευρύτερης περιοχής που χρειάζεται ειδικό σχεδιασμό και αντιμετώπιση, όταν:

α) δεν υπάρχει μελέτη περιβαλλοντικών επιπτώσεων

β) δεν υπάρχει συγκοινωνιακή μελέτη για την επίλυση των κυκλοφοριακών προβλημάτων που προκύπτουν από την εξυπηρέτηση του προβλεπόμενου υπόγειου parking συνολικής έκτασης 13.400  $\mu^2$ .

Τελικά, και παρά τις ουσιωδέστατες αυτές ελλείψεις, η θετική έγκριση του Οργανισμού Θεσσαλονίκης δια της εκτελεστικής επιτροπής δόθηκε εντός ελαγίστων ωρών, η οικοδομική άδεια εξεδόθη «εντός μιας ημέρας», με πρωτοφανείς διαδικασίες υφαρπαγής της απόφασης από την αρμόδια ΕΠΑΕ.

Κανέναν δεν φαίνεται να απασχολεί το γεγονός ότι η οικοδομική άδεια εξεδόθη παράνομα, διότι δεν έχει εκδοθεί το προεδρικό διάταγμα που απαιτείκτισμάτων έγιναν. Οι εκσκαφές άρχι- νουμε ότι μπορούμε γιαυτό.

σαν. Η εργολαβία εξελίσσεται ομαλά. Ο Οργανισμός απουσιάζει.

Τελειώνοντας με αυτό το θέμα, θέλουμε να υπογραμμίσουμε ότι με τις ρυθμίσεις που προωθούνται, απομένουν για «ανοικοδόμηση στον χώρο της ΔΕΘ 35.000 μ<sup>2</sup> ακόμη. Μετά τα κτίρια της Αγγελάκη και το συγκρότημα κτιρίων πολλαπλών χρήσεων που ξεκίνησε, υπάρχει η δυνατότητα να ανοικοδομηθεί και ένα ξενοδοχείο (παραδείγματος γάριν). Ίσως το βρούμε σύντομα μπροστά μας, περιβεβλημένο τον μανδύα της επείγουσας απορρόφησης κονδυλίων από κοινοτικά προγράμματα.

Δ.Ε. του Τεχνικού Επιμελητη- $\blacksquare$  ρίου/ΤΚΜ διαπιστώνει ότι η κατάσταση για τα πράγματα αυτής της πόλης, έχει φτάσει σε οριακό σημείο. Τεινει να δημιουργηθεί ένα μοντέλο Ανάπτυξης που δεν υπακούει σε κανέναν σχεδιασμό, δεν δίνει το όραμα και την προοπτική στο μέλον που απαιτούνται για να ανταποκριθεί η Θεσσαλονίκη στις προκλήσεις των καιρών.

Ταυτόχρονα, η απροθυμία του Οργανισμού Ρυθμιστικού να ασκήσει τις θεσμοθετημένες του αρμοδιότητες, κινδυνεύει να ακυρώσει στην πράξη τον ρόλο του και τον λόγο ύπαρξής του.

Το ΤΕΕ/ΤΚΜ επισημαίνει την δυσάρεστη αυτή κατάσταση και ελπίζει ότι ο Οργανισμός Ρυθμιστικού μαζί με τους άλλους φορείς της Πολιτείας που έχουν την ευθύνη για το μέλλον της Θεσσαλονίκης θα κινηθεί προς την σωστή κατεύθυνση. Ο χρόνος και οι εξελίξεις πιέζουν και θα πρέπει έγκαιρα να πάρουμε την θέση μας μέσα στην Ευρώπη και την ευρύτερη περιοχή μας.

Εμείς σαν ΤΕΕ/ΤΚΜ πιστεύουμε ότι στική Πρωτεύουσα της Ευρώπης για το ο ται για τον καθορισμό των όρων δόμη-ο **αυτή η πόλη αξίζει μια καλύτερη όψη** 1997 δεν είναι τυχαίο κτίριο, ούτε απο- σης. Οι κατεδαφίσεις των υπαρχόντων από αυτήν που έχει σήμερα και θα κά-

# ομαρχιαχά

## Η ΑΡΧΙΤΕΚΤΟΝΙΚΗ ΕΚΦΡΑΣΗ ΤΩΝ ΣΕΡΡΩΝ - ΠΑΡΑΔΟΣΗ ΚΑΙ ΔΗΜΙΟΥΡΓΙΑ

Συνέδριο του Πνευματικού και Πολιτιστικού Κέντρου του Δήμου Σερρών, 3-4 Οκτωβρίου '92, Σέρ-DEC.

Τα μέλη του ΤΕΕ/ΤΚΜ που ενδιαφέρονται να παρουσιάσουν εισηγήσεις μπορούν να απευθυνθούν στο Πνευματικό και Πολιτιστικό Κέντρο του Δήμου Σερρών.

#### ΜΗΧΑΝΙΚΗ ΤΩΝ ΚΑΤΑΣΚΕΥΩΝ ΑΠΟ ΤΟΙΧΟΠΟΙΙΑ

Σεμινάριο του ΤΕΕ/ΤΚΜ, στις 30.6.92 στο Πολιτιστικό Κέντρο Σερρών. Ομιλητές Χρ. Ιγνατάκης, ΠΜ Λέκτορας ΑΠΘ, Δημ. Σαρηγιάννης, Δρ. ΠΜ, Στεφ. Τσότσος, καθηγ. ΑΠΘ

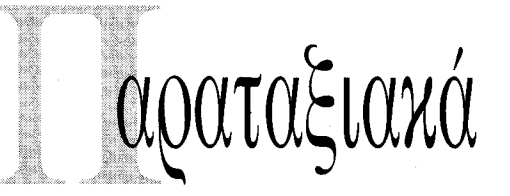

#### ΠΑΣΚ

Η εμμονή της ΔΚΜ να βάλει σε ψηφοφορία ψήφισμα που αφορά απόψεις συγκεκριμένης παράταξης στο χώρο του ΤΕΕ, αποτελεί μια ιδιαίτερα λαθεμένη ενέργεια, για τους εξής λόγους:

1) Είναι δικαίωμα κάθε παράταξης και συναδέλφου να εκφέρει τις απόψεις του και να τις δημοσιεύει στις στήλες του Ε.Δ. Δεν είναι απαραίτητο να συμφωνούν όλοι οι συνάδελφοι σε όλα τα θέματα, ακόμα κι αν αυτά αφορούν κινήσεις περί των εθνικών θεμάτων. Δεν μπορεί η «Α» να αποτελεί φραγμό στις απόψεις των παρατάξεων, γεγονός εξ άλλου που ποτέ ως τώρα δεν έχει ξανασυμβεί. Οι θέσεις και οι αρχές των παρατάξεων δεν κρίνονται από μαγικά όργανα.

2) Η κίνηση της ΔΚΜ δημιουργεί όξυνση και αντιπαράθεση για ένα θέμα που απαιτείται η μεγαλύτερη δυνατή ομοψυφία.

#### ΣΥΓΧΡΟΝΗ ΑΡΙΣΤΕΡΗ ΠΑΡΕΜΒΑΣΗ

— Σε κρίσιμες ώρες για τη πορεία των εθνικών μας θεμάτων

- Σε ώρες που η εθνική ομοψυχία δοκιμάζεται στους παραπέρα χειρισμούς των θεμάτων αυτών και ιδιαίτερα των σχετιζόμενων με τα προβλήματα που δημιουργούνται από την πιθανή αναγνώριση Σκοπιανού κράτους (είναι χαρακτηριστικές οι ενδοκυβερνητικές διαφωνίες από τη μια και από την άλλη η στάση της αξιωματικής αντιπολίτευσης που αφήνει υπόνοιες για προσπάθειες κοντόφθαλμης πολιτικής εκμετάλλευσης της όποιας κατάληξης).

- Η Δ.Κ.Μ. σέρνει την Αντιπροσωπεία του Τμήματος σε συζήτηση - καταδίκη των ιδιαίτερων θέσεων μιας συνδικαλιστικής παράταξης, μετατρέποντας το σώμα σε χώρο που «κρίνει» τον εθνικό ή μη χαρακτήρα των διαφορετικών απόψεων που εκφράζονται.

Η διαδικασία αυτή είναι επικίνδυνη για τη δημοκρατική κουλτούρα και διάλογο που μέχρι σήμερα χαρακτήριζε την Αντιπροσωπεία. Πέρα από τις ριζικές μας διαφωνίες με τις απόψεις της παράταξης αυτής (ΑΣΜ) που ο οποιοσδήποτε έχει δικαίωμα να τις εκφράσει στο «Διάλογο» του Ε.Δ. του ΤΕΕ, καταδικάζουμε τη μετατροπή της Αντιπροσωπείας σε κριτή της εθνικοφροσύνης των όποιων παρατάξεων (και μάλιστα με οριακές πλειοψηφίες: 21 υπέρ, 18 κατά, 2 λευκά).

τελεί «τροποποίηση ισχύοντος ρυμοτο-

## Πόλη, η πολιτισμική της στάθμη και η Ευρώπη

(συνέχεια από τη σελ. 1)

Ευρώπη εκτείνεται και ανατολικώτερα, ανάλογες εικόνες βλέπει κανείς στη Βουδαπέστη και στην Πράγα, στη Λιουμπλιάνα και στη Φιλιππούπολη αν και για τις περιπτώσεις αυτές, το διαφορετικό οικονομικό σύστημα μέχρι πρόσφατα, δεν επιτρέπει άμεσες συγκρίσεις με τις πρώτες.

Στη χώρα μας η αναθεώρηση αυτή δεν υπήρξε, ή μάλλον ήλθε πολύ αργά. Τώρα που θέλουμε να αναδείξουμε τα ιστορικά κέντρα των πόλεών μας, ψάχνουμε να τα βρούμε, αλλά δυσκολευόμαστε πολύ. Και όμως στην Ελλάδα, εκτός από Αθήνα και Θεσσαλονίκη, υπάρχουν και πόλεις με ιστορία μακρόχρονη που ονομάζονται Καστοριά, Βέροια, Ιωάννινα, Ηράκλειο, Πάτρα αλλά αν ξαναζωντάνευε ο επισκέπτης τους του προηγούμενου αιώνα, το μόνο που θα αναγνώριζε

θα ήταν η θέση των πόλεων στο χάρτη.

Ερμηνείες υπάρχουν αρκετές, το γεγονός είναι όμως ότι η Ελληνική πραγματικότητα δεν θέλησε να παρακολουθήσει τις περιπέτειες, τις εξελίξεις και τις αναθεωρήσεις που χαρακτηρίζουν την πρόσφατη ιστορία της ευρωπαϊκής προβληματικής περί πόλεων. Πού βλέπετε το περίεργο; Πρόσφατα, έγραψε πρωινή εφημερίδα, Έλληνας επιστήμονας συζητώντας με ξένους συναδέλφους του επαναλάμβανε συνεχώς τη φράση «εσείς οι Δυτικοί». Μία από τις συζητήτριες, Ελληνίδα που ζει στο εξωτερικό, τον ρώτησε με απορία: «Εσείς δεν αισθάνεσθε Δυτικός;» Και εισέπραξε την απάντηση: « Όχι είμαι Έλληνας, άρα εξ ορισμού διαφορετικός από τους Δυτικούς».

Και όμως, το 1997 η Θεσσαλονίκη θα γίνει Πολιτιστική Πρωτεύουσα της Ευρώπης. Καιρός να σοβαρευτούμε λοιπόν. Γ. Β. Ριτζούλης

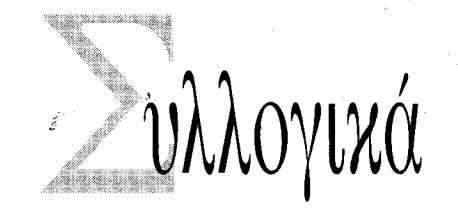

## **XHMIKOI MHXANIKOI B.E.**

Τα αποτελέσματα των εκλογών στο Τμήμα Β.Ε. του Πανελληνίου Συλλόγου Χημ. Μηχανικών ήταν: ΠΡΟΟΔΕΥΤΙΚΗ ΣΥΝΕΡΓΑΣΙΑ 71% (6 έδρες) ΑΝΕΞΑΡΤΗΤΗ ΠΑΡΑΤΑΞΗ 29% (3 έδρες)

# «Μικελάντζελο»: Εκδίκηση της αισθητικής;

«Να ζεις σε μεταβατική εποχή!»

(Παλιά κινέζικη κατάρα)

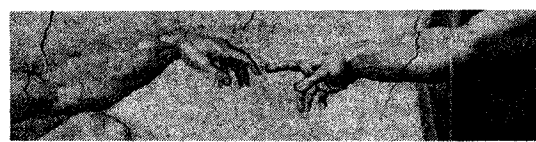

Η αρχαία σοφία! Παραμερισμένη και σκόπιμα συχνά λησμονημένη, αποδεικνύεται κάθε φορά τραγικά επίκαιρη.

Οι ωδίνες της μετάβασης και προπαντός μιας διαρκούς πια μεταβατικότητας προς ένα μέλλον ζοφερό, άγνωστο, υπογραμμίζουν την βασιμότητα της παλιάς κατάρας.

«Σε εποχές κρίσης, όταν μια κοινωνία (πλανητική ήδη) διαμελίζεται από την μιζέρια, το μίσος, την κοινωνική αδικία, αυξάνει στους ανθρώπους η γοητεία του άσγημου και του κακού» (Γ.Κ. Ρόζενκρατς).

Όμως η μιζέρια, το μίσος και η αδικία δεν είναι μόνον υλικές. Ισγύει, λοιπόν, και το αντίστροφο; Προοιωνίζεται δεινά η σημερινή «αισθητική βαρβαρότητα»;

Αλλά η τεχνολογία και οι ρυθμοί της κατηγορούνται για την αίσθηση της διαρκούς μεταβατικότητας και μέσω αυτής, αλλά και αυτοτελώς για την ποιότητα της πολιτιστικής βιομηχανίας. Βαφτίζοντας «Μικελάντζελο» τον ιό των computers της 6ης Μαρτίου 1992 ο άγνωστος προγραμματιστής αυτήν την κατηγορία μοιάζει να υιοθέτησε.

Αντιπαραθέτοντας προς την τεχνολογία, εκδικούμενος αυτήν δια της τέχνης και της αισθητικής παρέπεμψε στον Γ. Σεφέρη: «Η μηχανή δεν αισθάνεται τίποτε· ούτε τον κόπο της· είναι απάνθρωπη· δεν έχει ύφος» ... «Το ύφος είναι ο ίδιος ο άνθρωπος. Ο εξουδετερωμένος άνθρωπος δεν έχει ύφος. Το μη ύφος είναι απάνθρωπο...».

Η μηχανή, λοιπόν, η τεχνολογία που δεν μπορεί να έχει ύφος, παράγει μόνον εξουδετερωμένους ανθρώπους; Η θετική απάντηση υπονομεύει το ερώτημα. Πόσο πίσω πρέπει να γυρίσουμε; Πριν από τον τροχό και τη φωτιά;

Εν τούτοις το ύφος είναι ήθος. «Η αισθητική είναι η ηθική του μέλλοντος» (Μ. Γκόρκυ) και «η πολιτική μία δρώσα ηθική» (Β. Χάβελ).

Δυσάρεστα, απαισιόδοξα τα συμπεράσματα; Ακόμη πιο πολύ αν θεωρήσουμε «ότι η Επιστήμη και η Τεχνολογία είναι κάθε φορά μια ιστορικοκοινωνική προβολή των όσων η κοινωνία και τα κυρίαρχα συμφέροντά της σκέφτονται να κάνουν με ανθρώπους και πράγματα» (Γ. Χάμπερμας).

Ο κύκλος μοιάζει κλειστός. Και η ελπίδα; Αν υπάργει - και μάλλον υπάρχει - βρίσκεται στην ίδια την επιστήμη και την τεχνολογία. Που, όπως όλα τα ανθρώπινα, εμπεριέχουν, εν είδει εσωτερικής αντιφάσεως, την απελευθερωτική προοπτική. Και κυρίως στην εσώτερη ανάγκη, την αισθητική

## 8 TEXNOFPA@HMA

Η αμφιδρόμηση της λεωφ. Κένεντι αμφισβητήθηκε από πολλούς για την

αποτελεσματικότητά της. Στις 28 Μαΐου υπήρξε και ο πρώτος νεκρός σε τροχαίο, ενώ είχαν

προηγηθεί πολλά άλλα

δυστυχήματα.

Στο «Τ» μιλάει ο κ. Σπύρος Βούγιας, επίκουρος καθηγητής

του τμήματος Πολιτικών

Μηχανικών του ΑΠΘ και

αντιπρόεδρος του Συλλόγου

Συγκοινωνιολόγων Ελλάδας.

## Η αμφιλεγόμενη αμφιδρόμηση

Η αμφιδρόμηση της λεωφ. Κένεντυ εφαρμόζεται πλέον ολόκληρο το 24ωρο, με αμφιλεγόμενα αποτελέσματα ενώ συμβαίνουν πολλά τροχαία ατυχήματα. Που οφείλονται;

Τα ατυχήματα που προκύπτουν δεν είναι από άγνοια και ούτε πρόκειται να μειωθούν. Κατά πρώτο λόγο οι αριστερές στροφές γίνονται ταυτόχρονα με την ευθεία κίνηση στο αμφιδρομημένο κομμάτι, ενώ για τους πεζούς δεν εξασφαλίζεται ο απαραίτητος χρόνος πρασίνου για να περάσουν με ασφά- $\lambda$ εια.

Τα προβλήματα αυτά δεν αντιμετωπίζοvtai;

— Δυστυχώς, αλλά έχει μειωθεί πολύ η κυκλοφοριακή ικανότητα της Λεωφ. Κένεντι με τις 4 ουσιαστικά λωρίδες

## Απειλείται το ΦΙΞ

Να κηρυχθεί διατηρητέο

Ενα από τα πιο ιστορικά βιομηχα-<br>Ενικά συγκροτήματα της Θεσσαλονίκης, το ζυθοποιείο ΦΙΞ απειλείται άμεσα με καταστροφή και η πόλη της Θεσσαλονίκης, μετά την ανακήρυξή της ως Πολιτιστικής Πρωτεύουσας της Ευρώπης, κινδυνεύει να μην έχει το 1997 ένα από τα νεώτερα ιστορικά αρχιτεκτονικά της μνημεία. Το βιομηχανικό συγκρότημα, που δεν λειτουργεί εδώ και χρόνια, μετά το κλείσιμο της βιομηχανίας μπύρας ΦΙΞ, αγοράσθηκε τελευταία και πέρασε σε νέους ιδιοκτήτες, οι οποίοι κινούν τις διαδικασίες για την κατεδάφισή του και την ανέγερση νέων εγκαταστάσεων. Πριν μερικές εβδομάδες μάλιστα άγνωστοι μπήκαν στο συγκρότημα και αφαίρεσαν τμήμα του εξοπλισμού του. Πριν από τη ΦΙΞ, εδώ και 100 χρόνια, το συγκρότημα ξεκίνησε και λειτουργούσε ως Ζυθοποιείο - Παγοποιείο με την ονομασία «Ολυμπος». Είναι το μεγαλύτερο στο είδος του κτίριο στη Μακεδονία και σηματοδοτεί τη δυτική είσοδο της πόλης επί έναν αιώνα. Συνδυάζει εξαιρετικά τη λειτουργικότητα με τη μορφολογία, με στοιχεία που συναντά κανείς στα νεώτερα βιομηχανικά

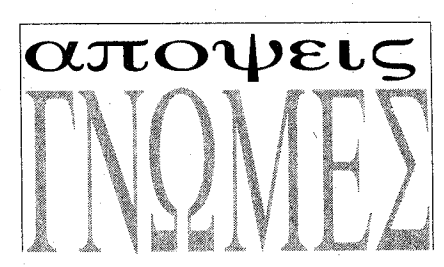

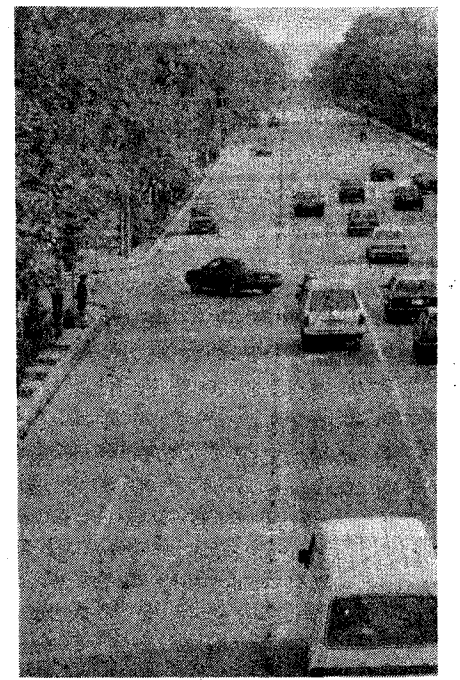

που έχουν απομείνει. Αν παραχωρούσαμε στην αριστερή στροφή μια δικιά της αποκλειστική λωρίδα, τότε θα έμεναν μόνο τρεις κι ο δρόμος κυριολεκτικά δε θα λειτουργούσε. Αν παραχωρούσαμε στους πεζούς το απαραίτητο πράσινο, για να διασχίσουν ένα τόσο μεγάλο δρόμο τότε πάλι θα είχαμε μεγάλες καθυστερήσεις. Ο δρόμος με τέτοιες συνθήκες δεν έχει δυνατότητα βελτίωσης από κυκλοφοριακή άποψη. Το μέτρο θα είναι αποτελεσματικό μόνο αν εφαρμοστεί τις 2 πρωινές ώρες αντί για ολόκληρη την ημέρα.

Ποιές άλλες δυσκολίες συναντούν οι οδηγοί;

- Οι δυσκολίες ξεκινούν από την έστω και μικρή παράκαμψη (από την Μάρκου Μπότσαρη) που πρέπει να κά-

νει κάποιος για να φθάσει στο αμφιδρομημένο κομμάτι. Έπειτα δεν ξεκινούν όλοι οι οδηγοί πριν από τη Μ. Μπότσαρη ώστε να μπορούν να μπουν εύκολα σ' αυτό. Επίσης σε όλη τη διάρκεια της διαδρομής στο αμφιδρομημένο κομμάτι, η σηματοδότηση είναι τέτοια, ώστε οι οδηγοί να συναντούν ένα «κύμα» από κόκκινα φανάρια. Στη συμβολή Εθν. Αμύνης και Τσιμισκή οι μεγάλες καθυστερήσεις στο φανάρι αναιρούν ένα μεγάλο τμήμα του κέρδους της διαδρομής. Ακόμα στην επιστροφή τους από το κέντρο, πολλοί οδηγοί προτιμούν άλλους δρόμους (Λεωφ. Στρατού, Παπάφη, Νέα Εγνατία), αυξάνοντας τη συμφόρησή τους.

#### Έχουν γίνει μετρήσεις για την αποδοτικότητα του μέτρου;

- Μετρήσεις έγιναν και δείχνουν ότι η Βασ. 'Ολγας μεταφέρει γύρω στις 2.500 οχήματα και ελαφρύνεται μόνο κατά 10% (200-250 οχήματα) από τις 2 αμφιδρομημένες λωρίδες. Αντίθετα η Λεωφ. Κένεντυ με τις 4 ουσιαστικά λωρίδες μεταφέρει 4000 οχήματα επιβαρυνόμενη επιπλέον κατά το 1/3.

#### Μήπως η μελλοντική ύπαρξη αποκλειστικής λωρίδας για λεωφορεία στη Βασ. Ολγας επιβάλλει τη διατήρηση του μέτρου;

— Η έννοια του λεωφορειόδρομου φέρνει αποτελέσματα μόνο όταν δείξουμε στο κόσμο ότι πριμοδοτούμε τις δημόσιες συγκοινωνίες για να τον στρέψουμε στη χρήση των λεωφορείων. Αν ταυτόχρονα θέλουμε να υποκαταστήσουμε την απώλεια χώρου των Ι.Χ., με επικίνδυνες διαπλατύνσεις και αμφιλεγόμενες αμφιδρομήσεις τότε αναιρούμε το λεωφορειόδρομο, αν όπως πληροφορούμαι επιτρέπεται η χρήση του και από τα ταξί. Δεν υπάρχει άλλη λύση στο κυκλοφοριακό πρόβλημα, αλλά και στο πρόβλημα της ρύπανσης από την πριμοδότηση των μαζικών μέσων μεταφοράς. Ειδικότερα όμως για το μέτρο της αμφιδρόμησης οι παρούσες συνθήκες επιβάλλουν τη χρήση του μόνο τις δύο πρώτες πρωινές ώρες, από τις 7 έως τις 9.

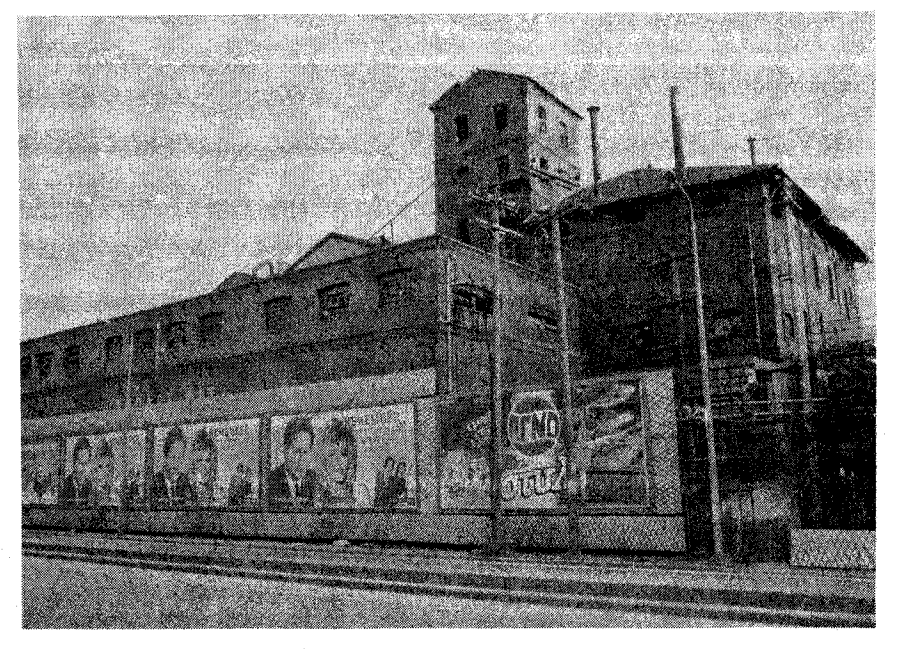

ιπαιτηση....

Λοιπόν, θα συζητήσουμε; Αν όχι, η στήλη αναλαμβάνει, σαν δική της, μόνο την μισή ντροπή... Κ. Χρονάκης

## **ΓΙΑ ΤΟ «ΤΕΧΝΟΓΡΑΦΗΜΑ»**

Το Δ.Σ. του συλλόγου Μηχανολόγων-Ηλεκτρολόγων Μηχανικών Β.Ε. με ανακοίνωσή του συγχαίρει το ΤΕΕ/ΤΚΜ για την προσπάθεια βελτίωσης της «Μικρής ΤΕ» με τη νέα της μορφή και υπόσχεται να συμβάλλει σ' αυτό. Επισημαίνει ότι το «ΤΕ-XNOΓPAΦΗΜΑ» εκτός από τα επαγγελματικά και επιστημονικά προβλήματα των Μηχανικών, πρέπει να καλύπτει τα ιδιαίτερα τοπικά προβλήματα του ευρύτερου χώρου της Βόρειας Ελλάδας.

Να βρίσκεται στο επίκεντρο της επικαιρότητας και των τεχνολογικών εξελίξεων, προσφέροντας γρήγορη και αντικειμενική πληροφόρηση στους Μηχανικούς αλλά και γενικά στους ανθρώπους της κατασκευής και της παραγωγής.

#### κτίσματα της Ευρώπης.

Ήδη από το ΓΠΣ το συγκρότημα του ΦΙΞ έχει οριστεί ως χώρος πολιτιστικών δραστηριοτήτων, ενώ από τον Αύγουστο του 1990 η 4η Εφορεία Νεωτέρων Μνημείων ζήτησε τον χαρακτηρισμό του ως διατηρητέου νεώτερου μνημείου.

Στις αρχές Μαΐου το θέμα συζητήθηκε στο κεντρικό συμβούλιο νεωτέρων μνημείων και στα μέσα Μαΐου έγινε αυτοψία, ενώ εκκρεμεί η απόφαση.

Το τμήμα Κεντρικής Μακεδονίας του Τεχνικού Επιμελητηρίου με έγγραφο προς τις αρμόδιες υπηρεσίες και το υπούργείο Πολιτισμού ζητά τον χαρακτηρισμό του βιομηχανικού συγκροτήματος του ΦΙΞ ως διατηρητέου και καλεί τον Δήμο και τον Οργανισμό Θεσσαλονίκης να πάρουν θέση και να προωθήσουν τον χαρακτηρισμό, γιατί το μοναδικό αυτό μνημείο παραμένει έρμαιο καταστροφών, ακόμα και λεηλασιών.

Επίσης ζητά να γίνει ειδική μελέτη ώστε οποιαδήποτε επανάχρηση να κατοχυρώνει τη μορφή και τον χαρακτήρα του συγκροτήματος.